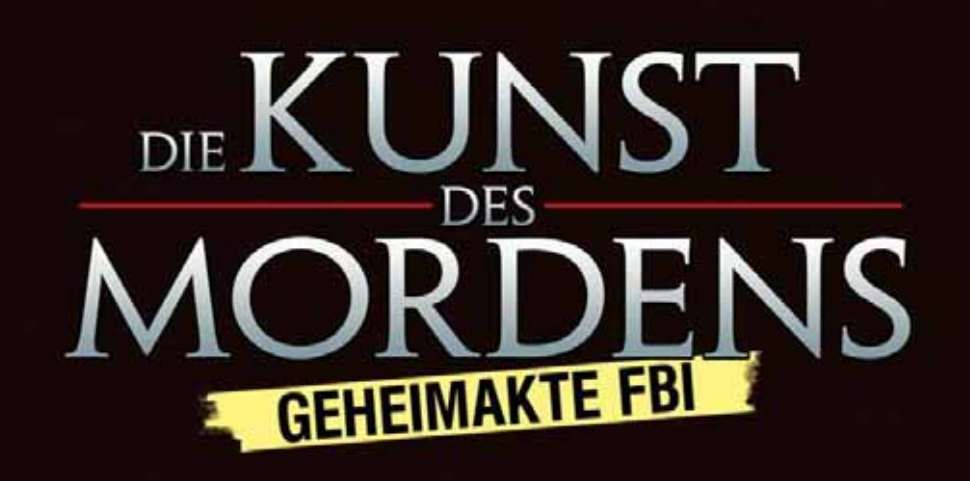

**Lösungshilfe by Locke**

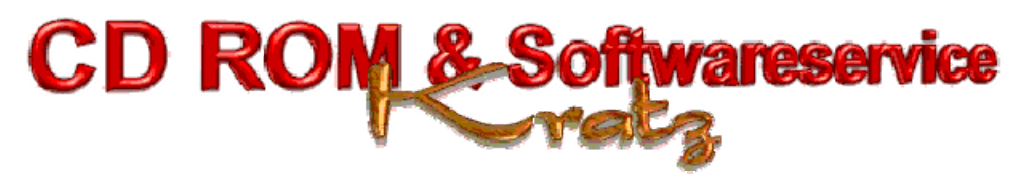

**http://www.gamepad.de/**

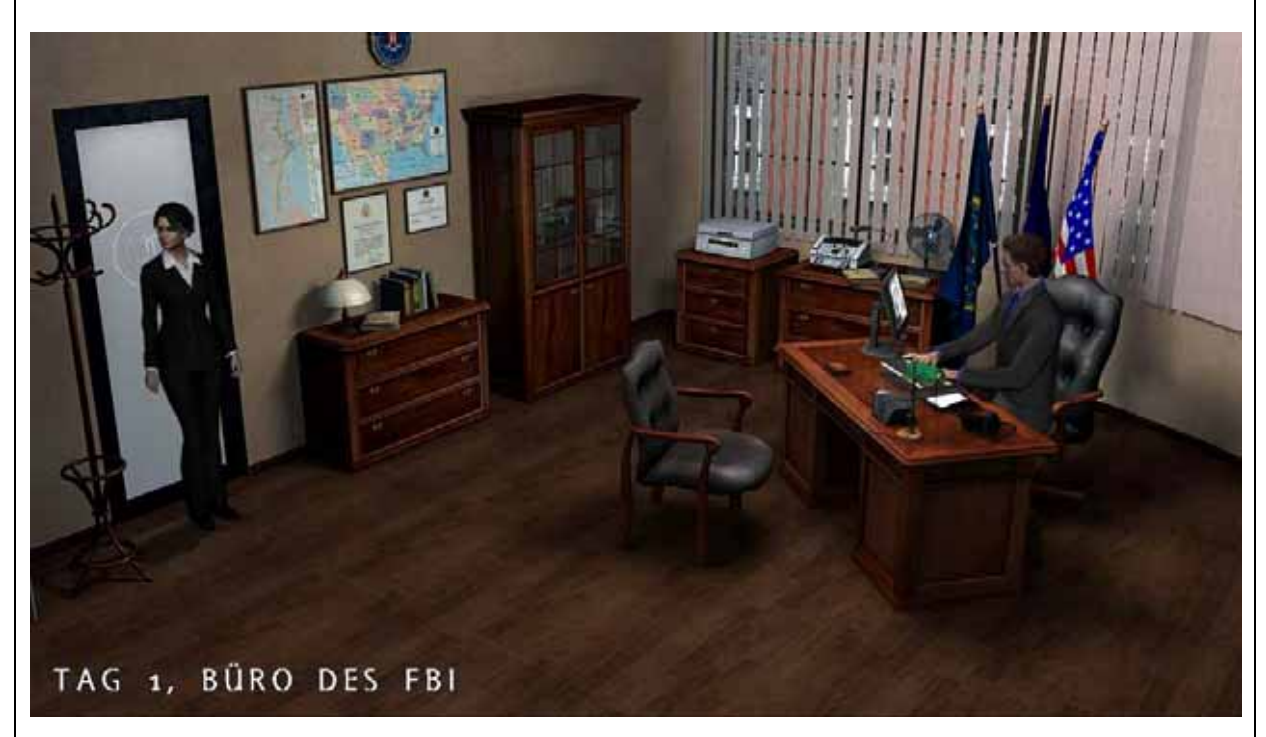

Nach einem INTRO finden wir uns in CHASERS Büro wieder. Während eines kurzen Gespräches wird uns mitgeteilt, dass wir ab jetzt NICK zugeteilt sind. Diesen sollen wir bei seinem Bürokram helfen. Aber als Erstes müssen wir einen Bericht, über den Mord an unserem Kollegen JAMES schreiben. Wir schauen uns noch etwas um, verlassen das Büro u. reden mit RUTH.

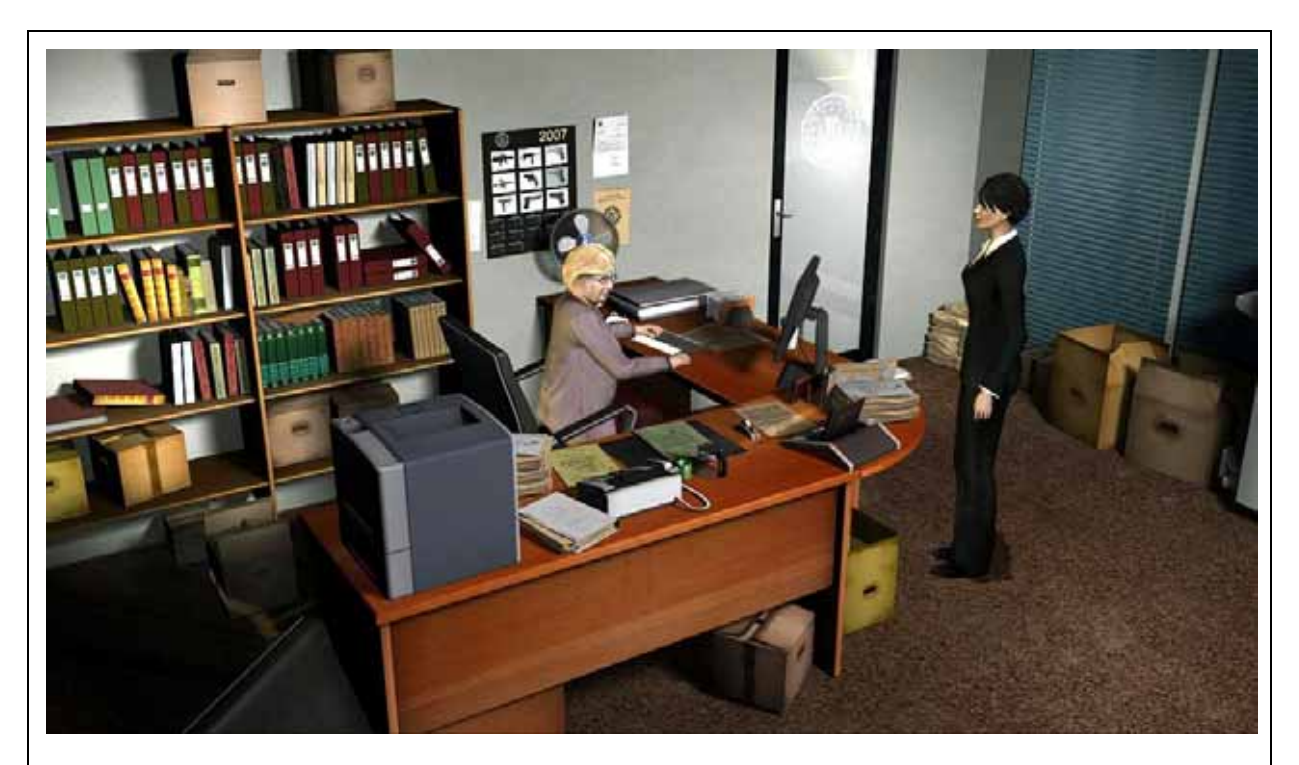

Während dieser kurzen Unterhaltung rät sie uns, den Fall sausen zu lassen u. aus dem Polizeidienst auszusteigen. Dieses lehnen wir kategorisch ab, denn wir wollen den Mörder erwischen u. ihn einer gerechten Strafe zuführen.

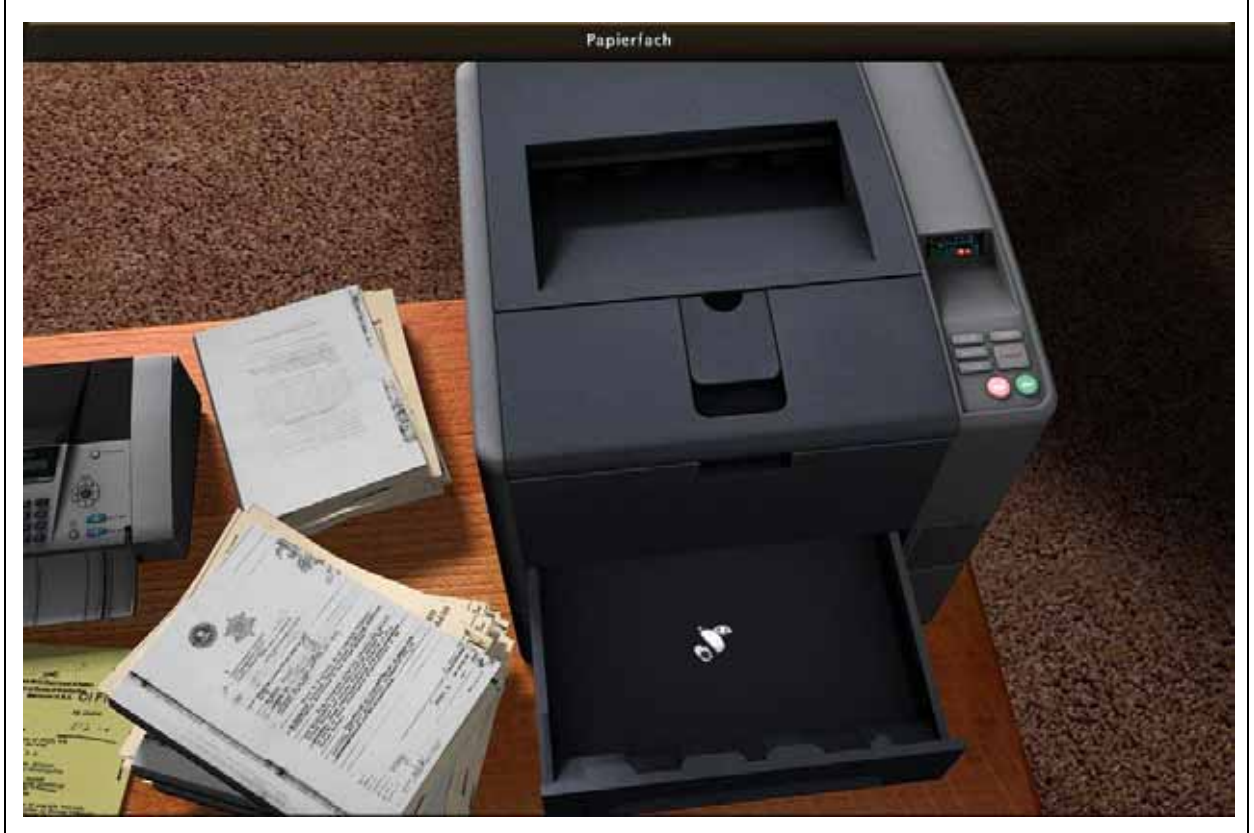

Wir schauen wir uns den Drucker an, stellen fest dass **kein Druckerpapier** vorhanden ist u. setzen uns an den Schreibtisch.

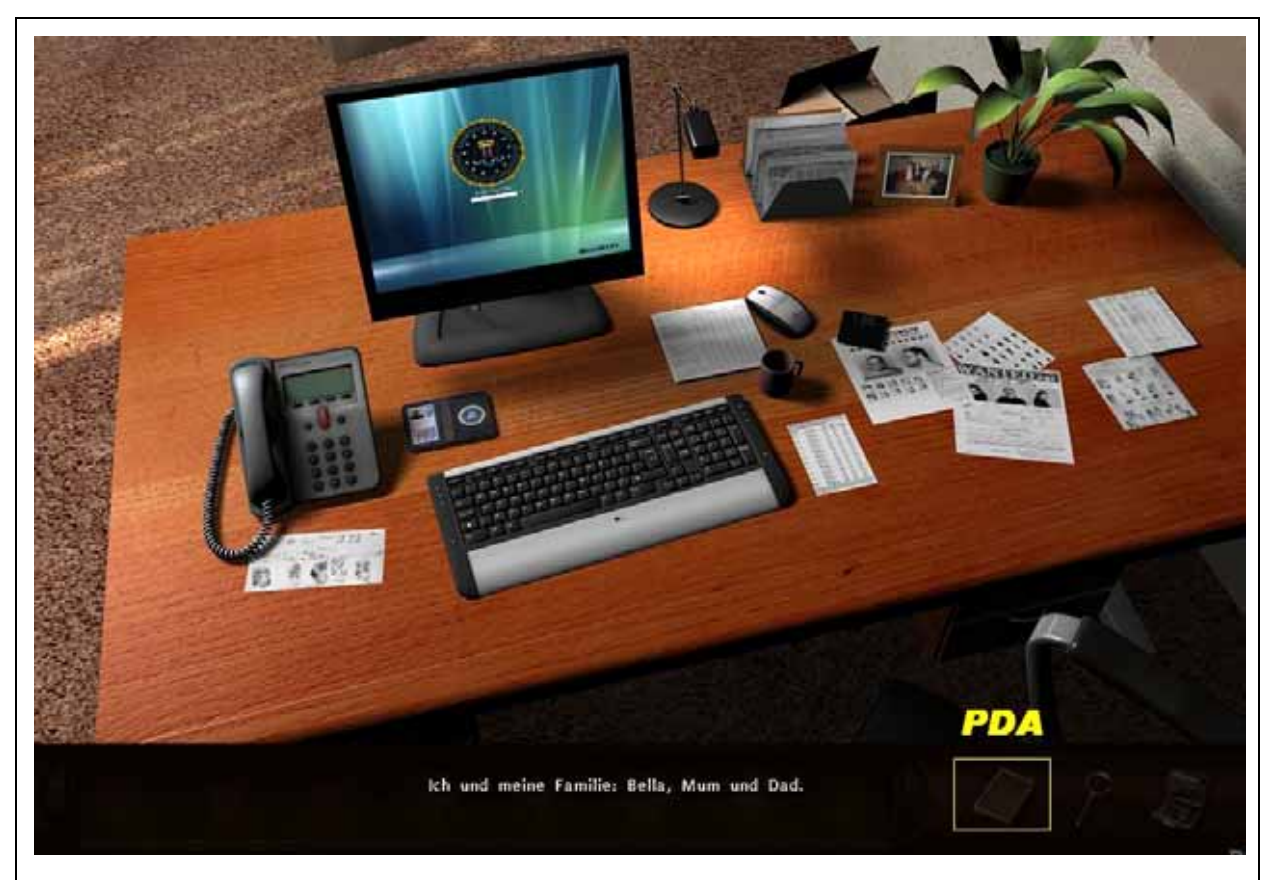

Wir schauen uns das Familienbild u. den ganzen Krimskrams auf dem Schreibtisch an u. widmen uns unserem PDA.

Hier sind leider noch keine Rufnummern gespeichert, also können wir NICK nicht anrufen.

Da das aber wichtig ist, machen wir uns auf die Suche nach NICKS Telefonnummer u. dem Druckerpapier!

Wir gehen an JAMES u. NICKS Schreibtisch vorbei u. werden an der Pinwand fündig.

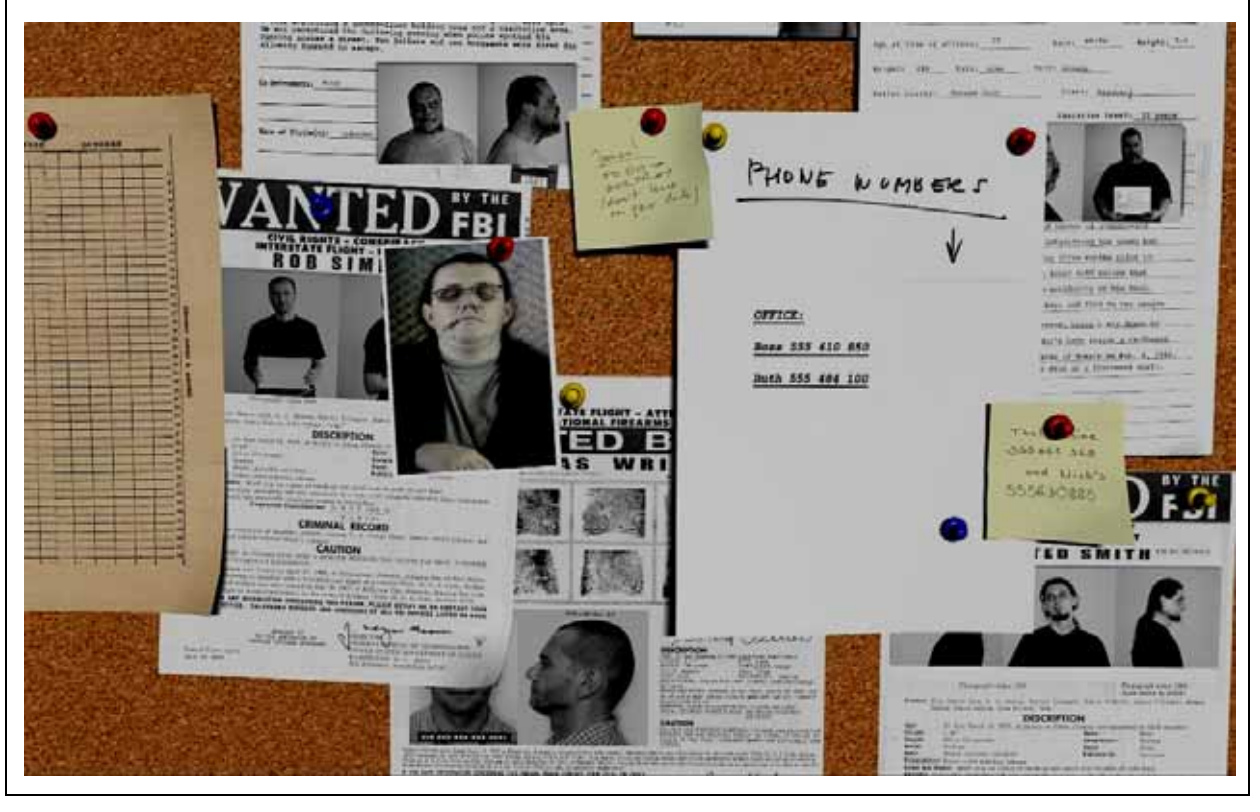

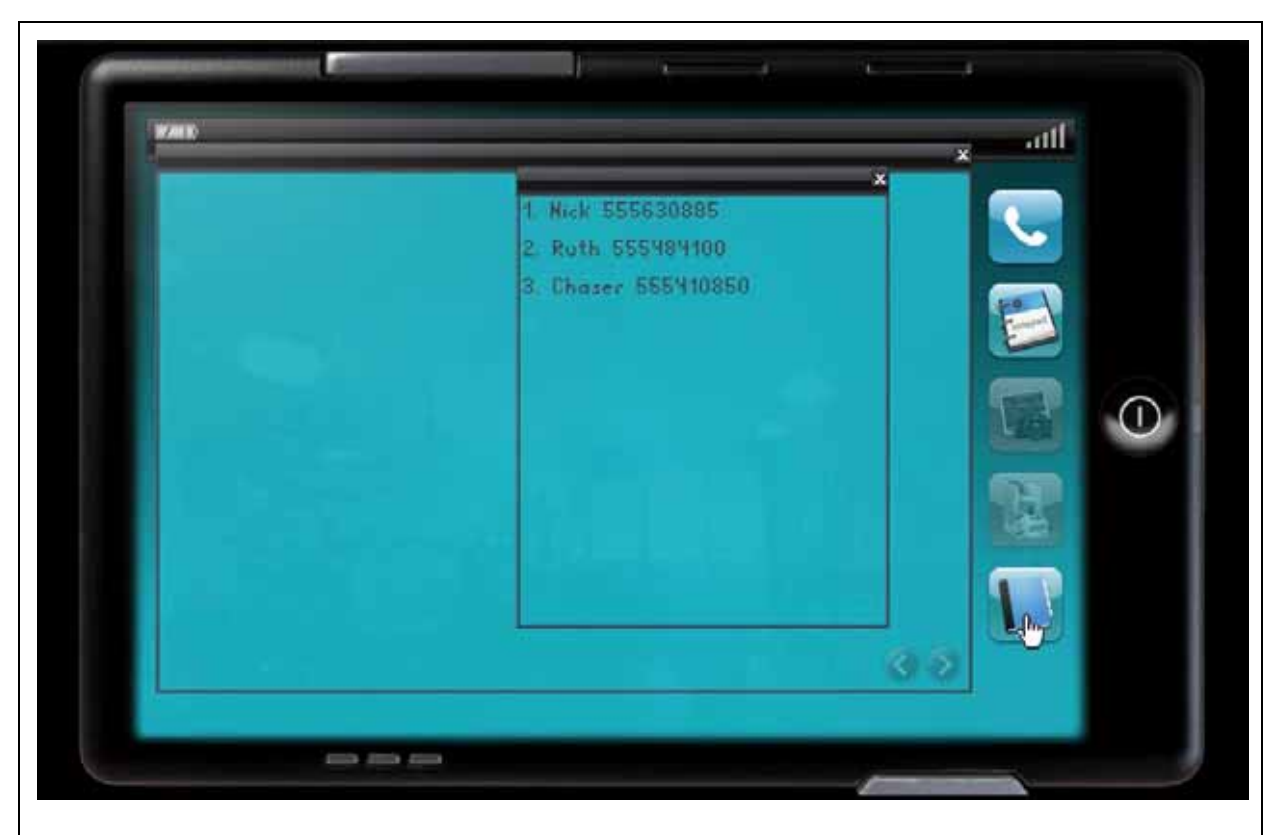

Wir tragen die Nummer (automatisch) in unser PDA ein u. versuchen ihn (Nummer anklicken) anzurufen.

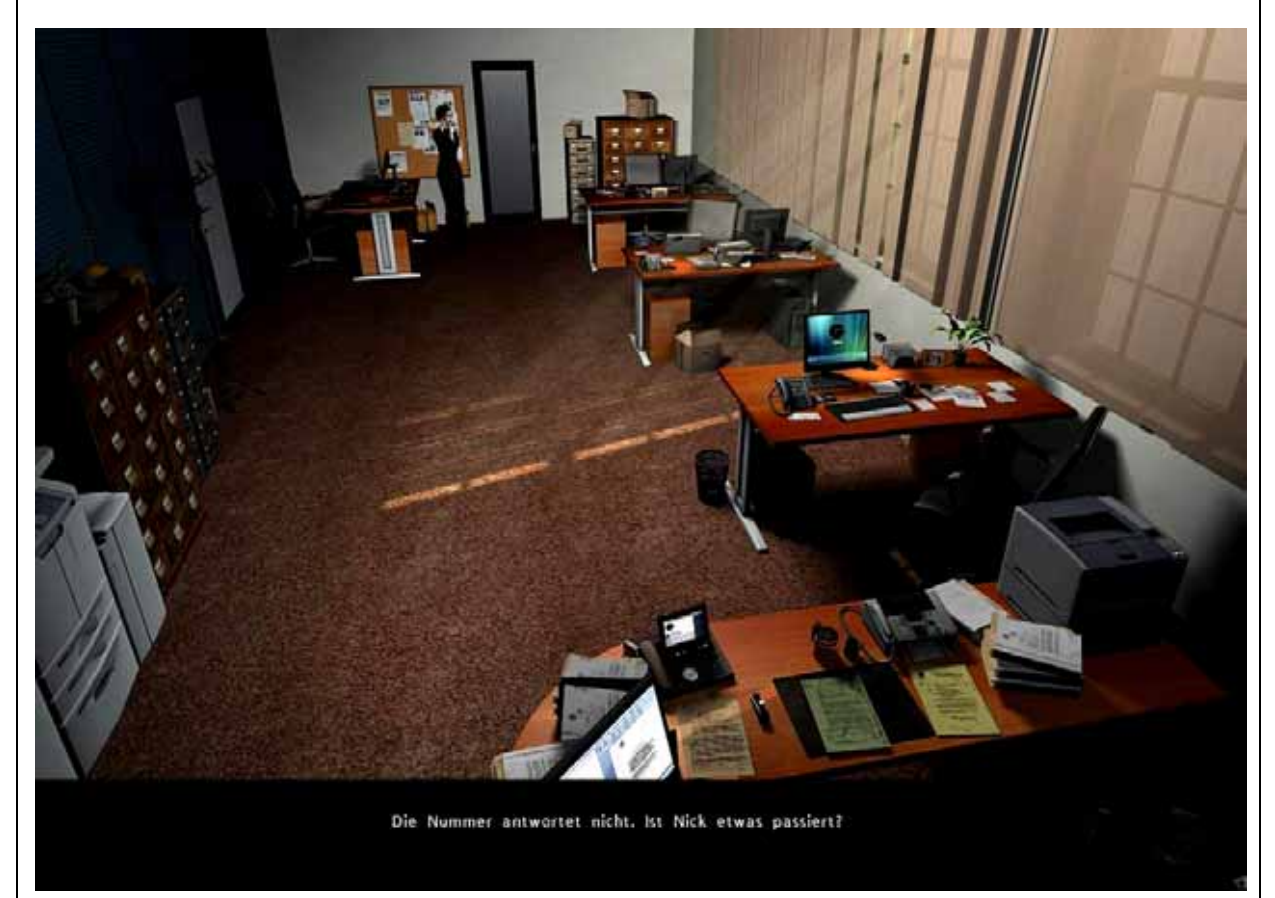

Leider bekommen wir keine Verbindung, hoffentlich ist NICK nicht auch etwas passiert! Wir gehen zurück u. reden mit RUTH.

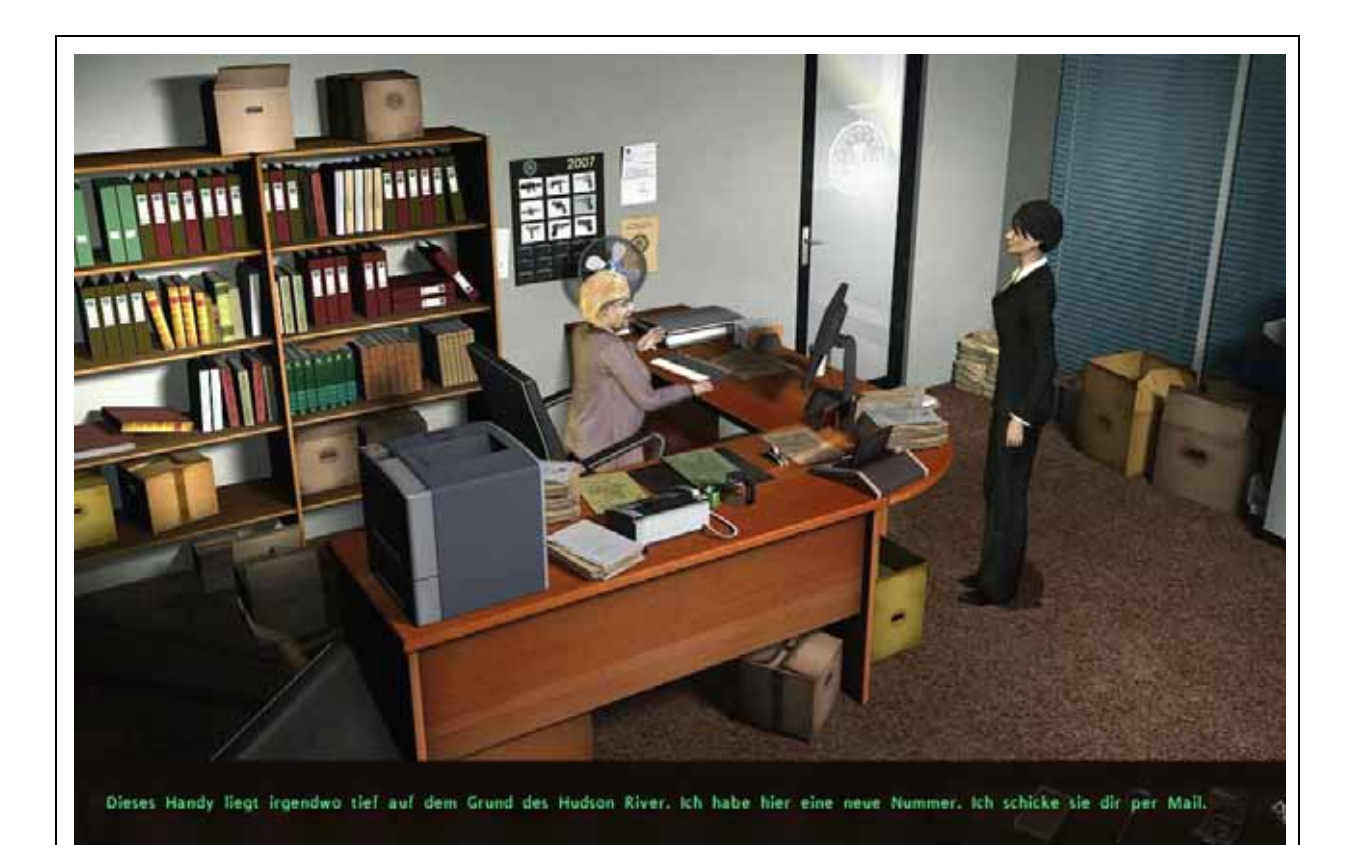

Sie teilt uns mit, dass diese Nummer nicht mehr aktuell ist, da das Handy irgendwo auf dem Grunde des Hudson Rivers liegt. Aber sie hat eine neue Nummer, die sie uns, per Mail, senden will. Wir gehen zurück an unseren Schreibtisch.

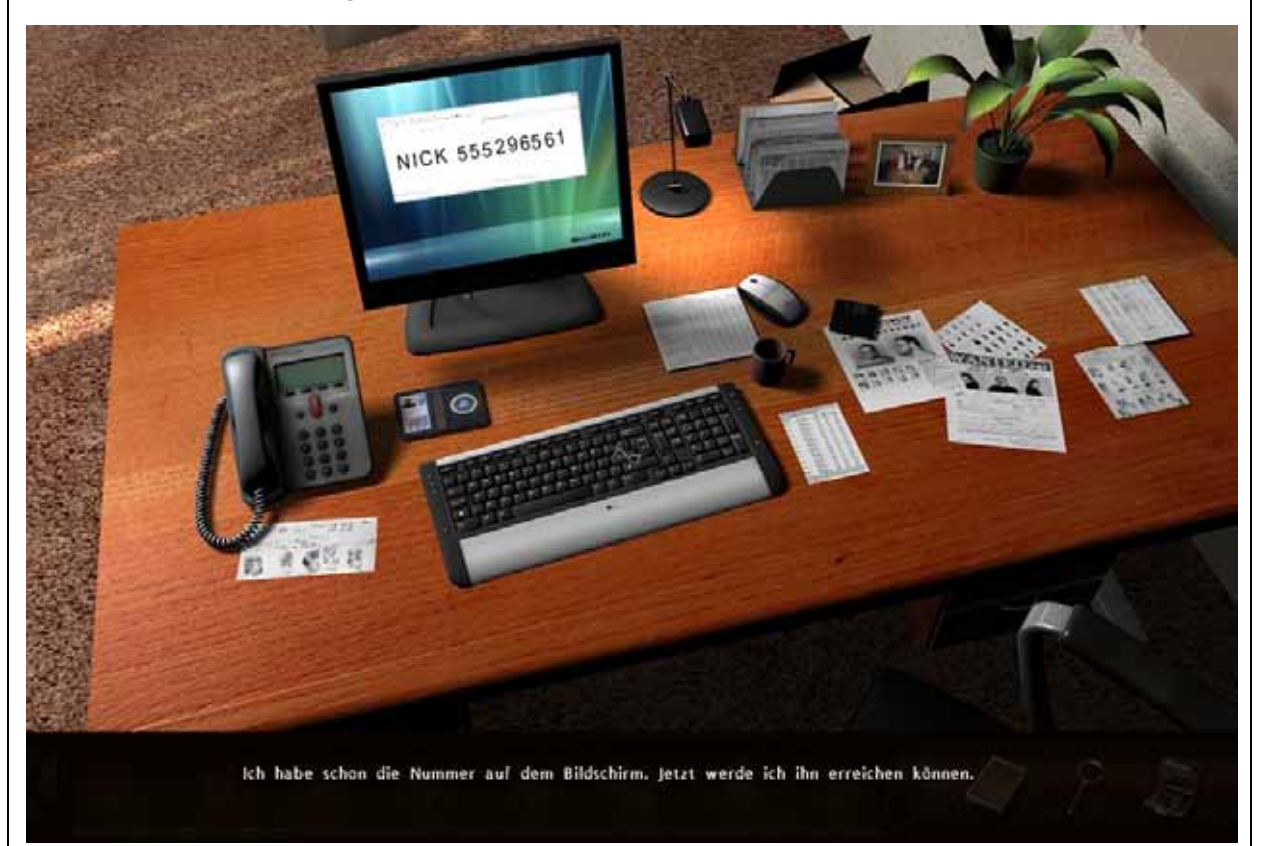

RUTH hat Wort gehalten, wir können NICKS neue Handynummer (automatisch) in unser PDA übernehmen u. ihn anrufen.

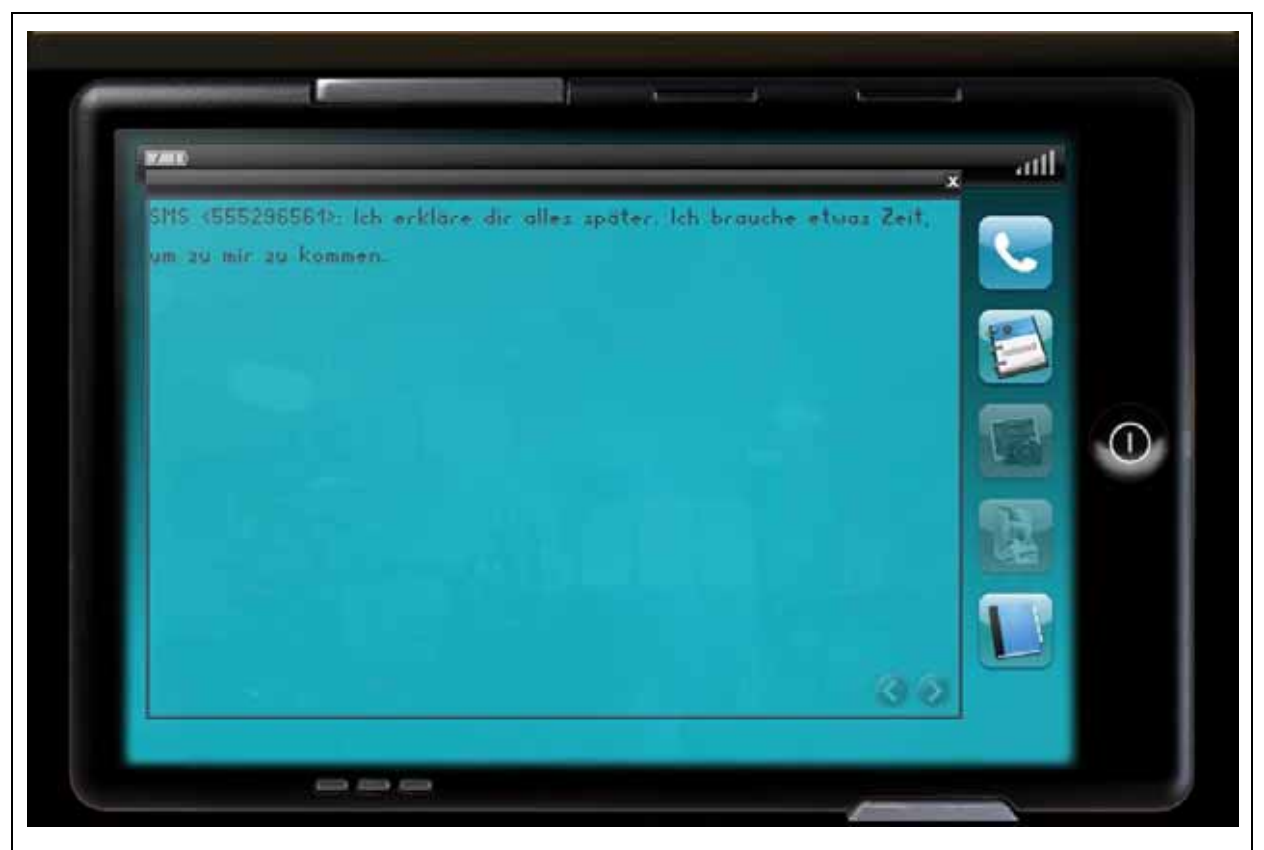

Wir sprechen eine Nachricht auf seine Mailbox u. erhalten umgehend eine SMS.

Da wir schon einmal hier sind, tippen wir unseren Bericht u. machen uns auf die Suche nach dem Druckerpapier.

Wir gehen rechts neben der Pinwand in den Lagerraum.

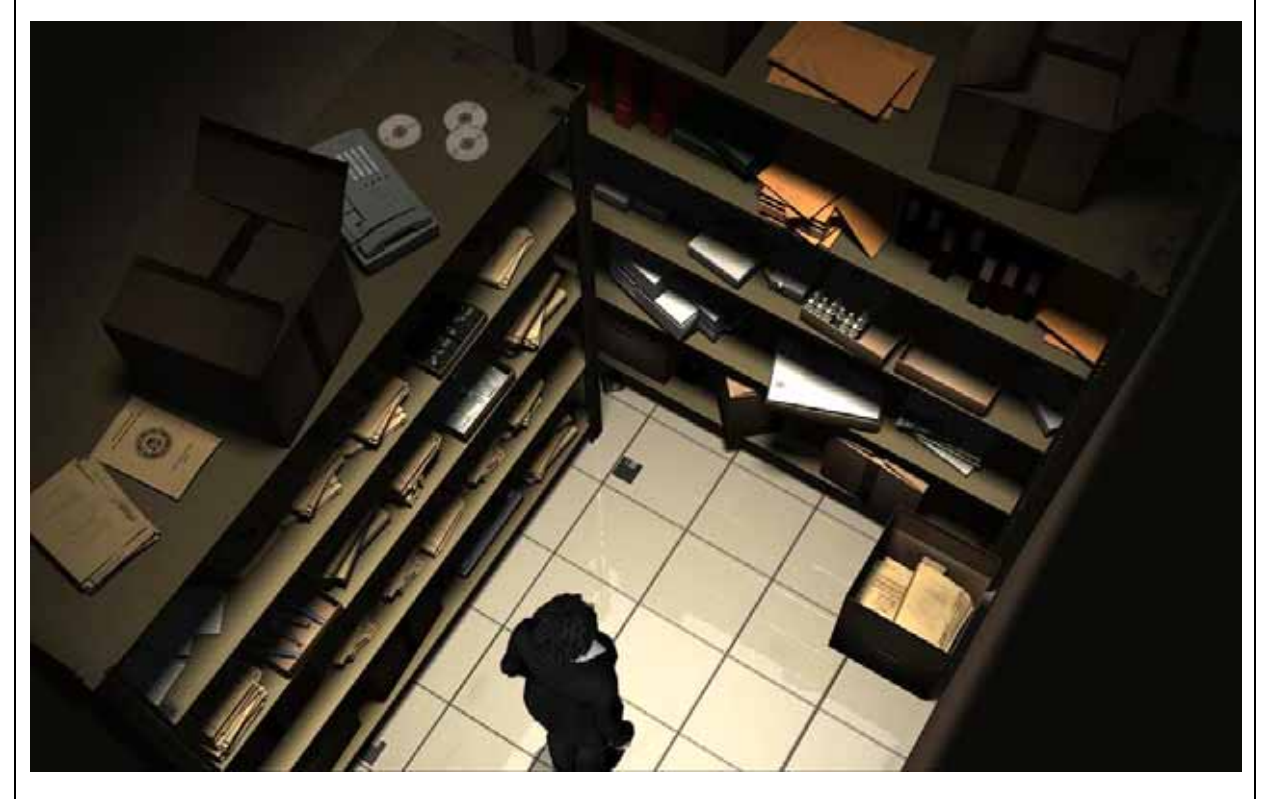

Hier liegt zwar alles Mögliche, aber kein Druckerpapier. Wir verlassen den Lagerraum u. das Büro.

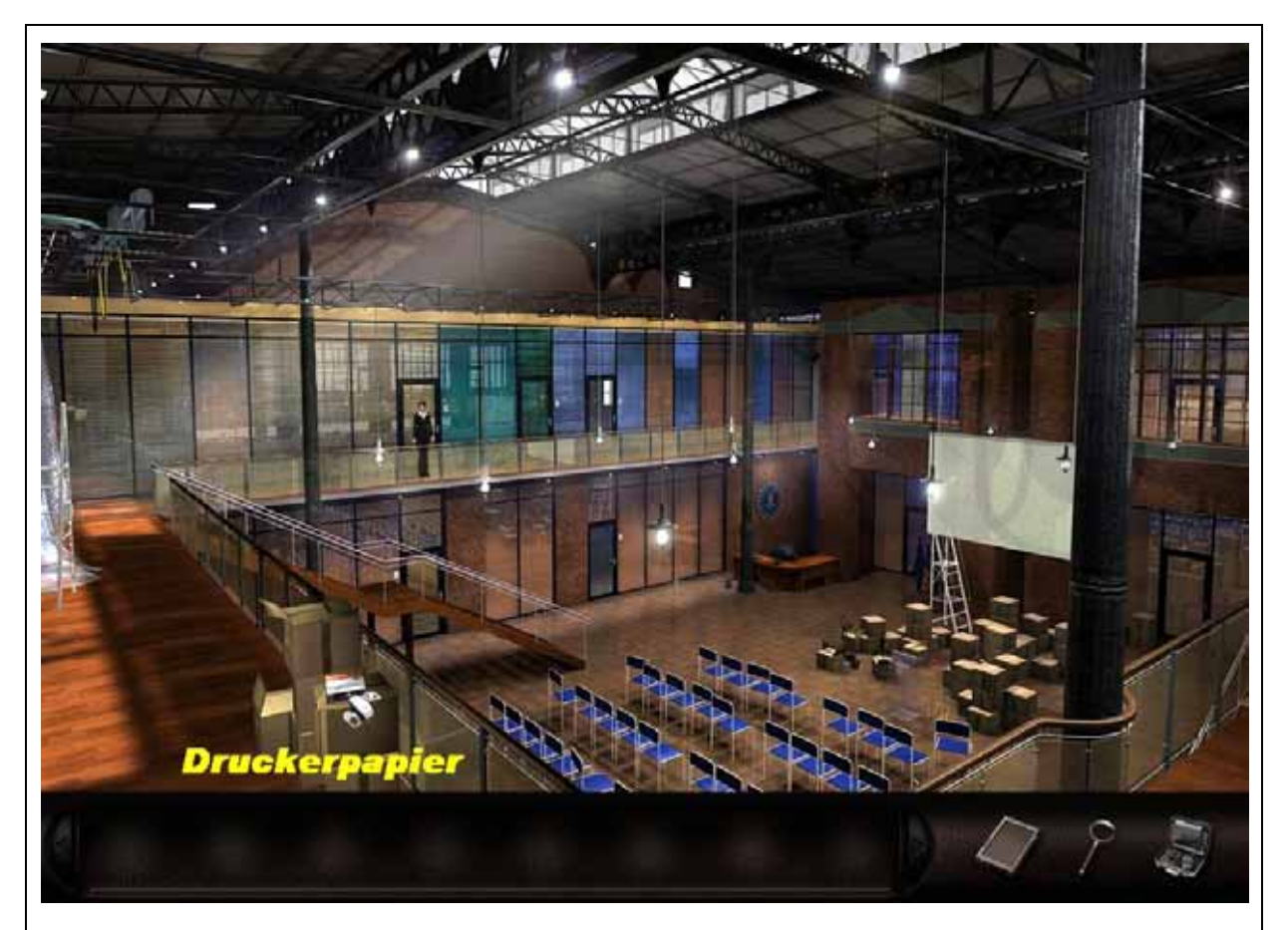

Auf der Empore liegt ein **Stapel Druckerpapier**. Wir nehmen es u. bestücken den Drucker damit.

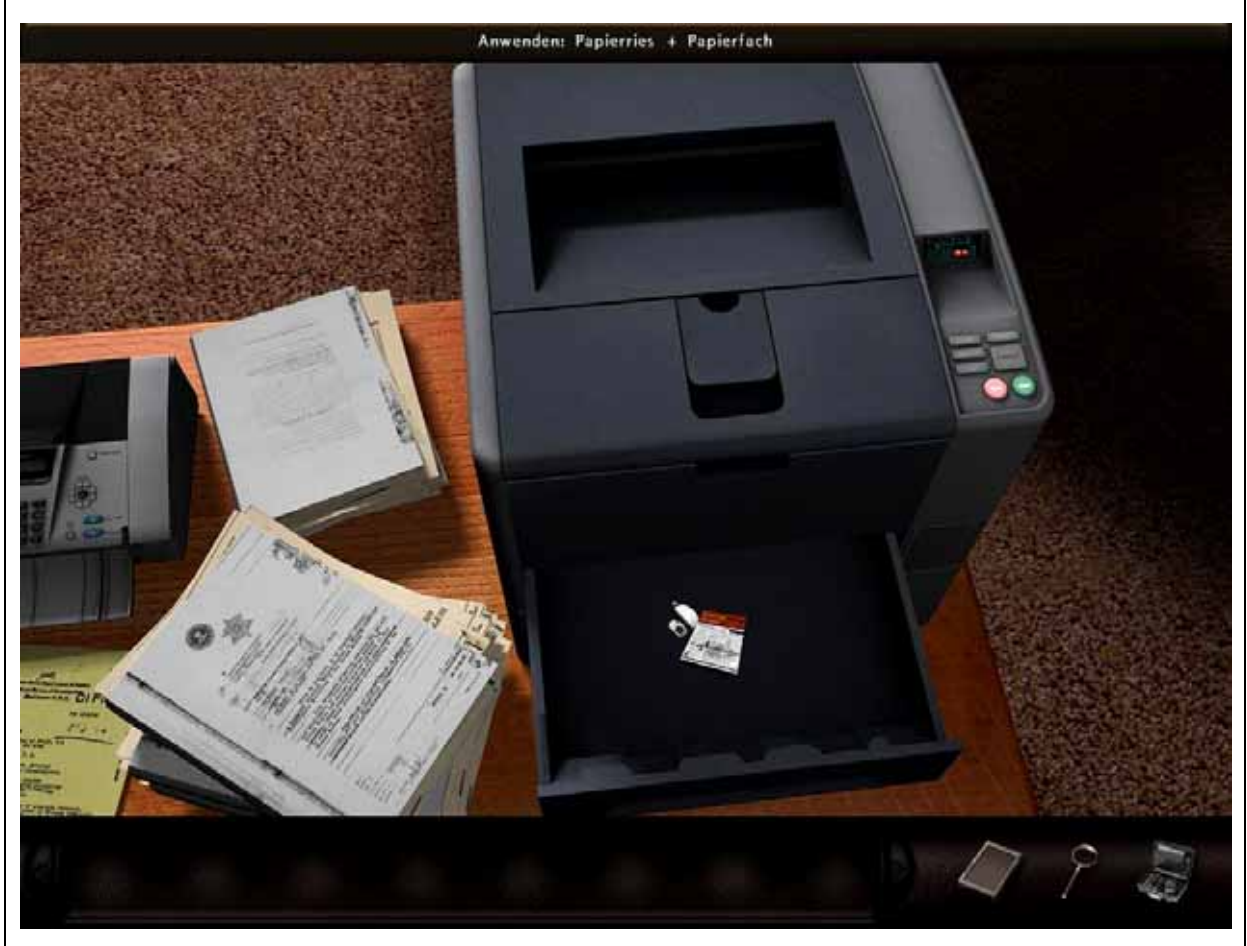

Nun gehen wir zurück zum Schreibtisch u. klicken den Monitor an.

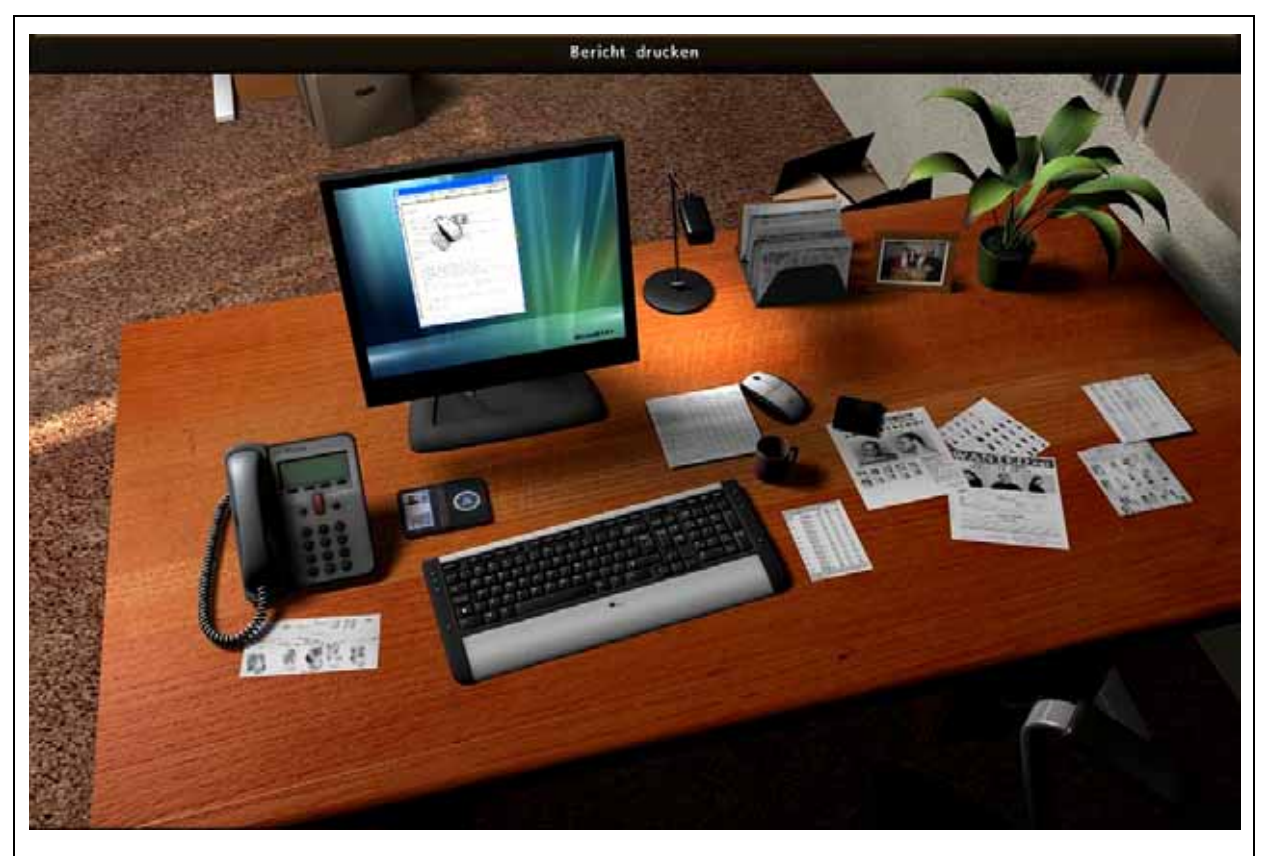

Der Drucker erwacht zum Leben, wir können den **Bericht** nehmen u. dem Chef überreichen.

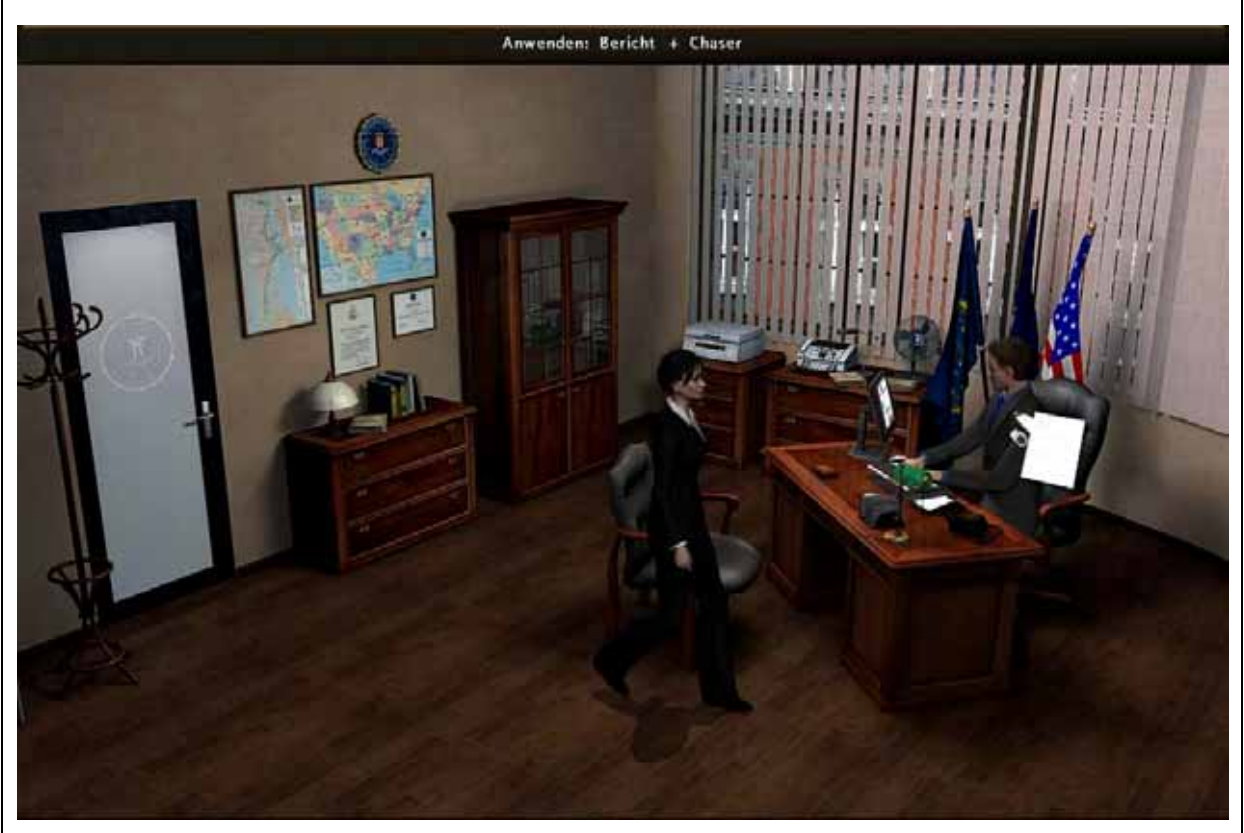

Nun bitten wir ihn, diesen Mordfall übernehmen zu dürfen. Aber er lehnt, da wir noch zu wenig Erfahrung haben, unsere Bitte ab. Er bietet uns an einen alten Fall, den Nick nicht lösen konnte, zu übernehmen u. wir haken nach!

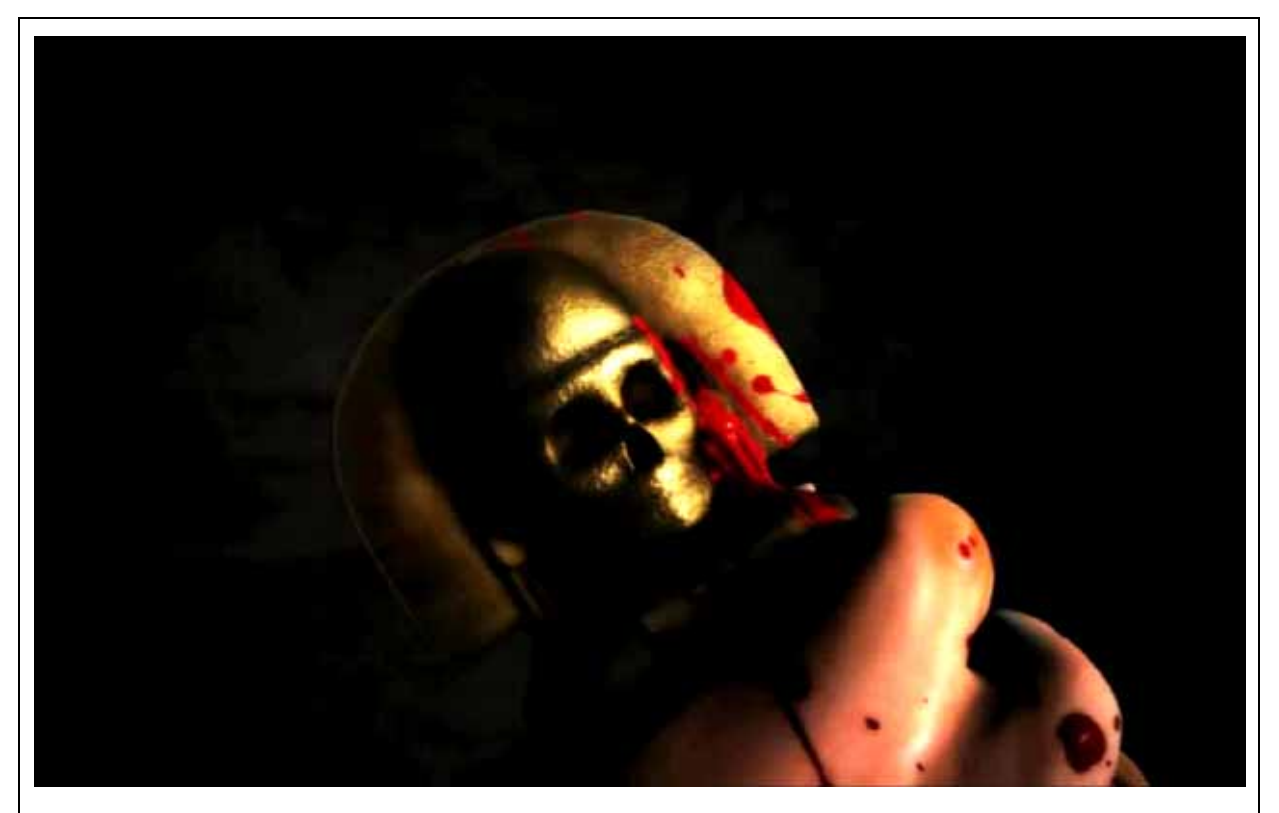

Er erzählt uns, dass der Ingenieur **HENRY FAIRBANKS**, der Abenteurer **MARK CHESTUM**, u. der Arzt **ANDREW HAIG** im letzten Monat bestialisch ermordet wurden.

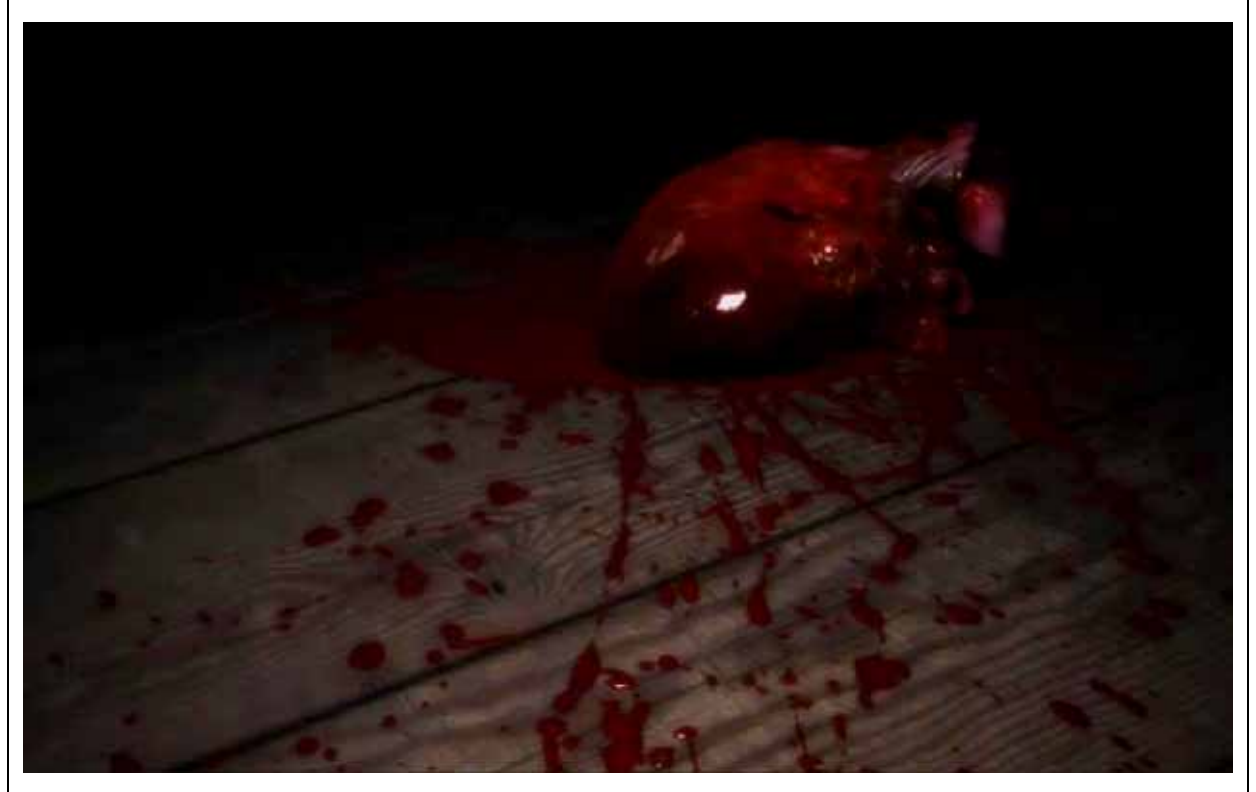

Alle Männer waren um die 40 u. Weiße. Zwei von ihnen wurden erstochen, der Dritte starb vorher an einem Herzinfarkt. Dem Zweiten u. Dritten wurde das Herz entfernt. Und bei allen Opfern fand man eine alte, spanische Münze.

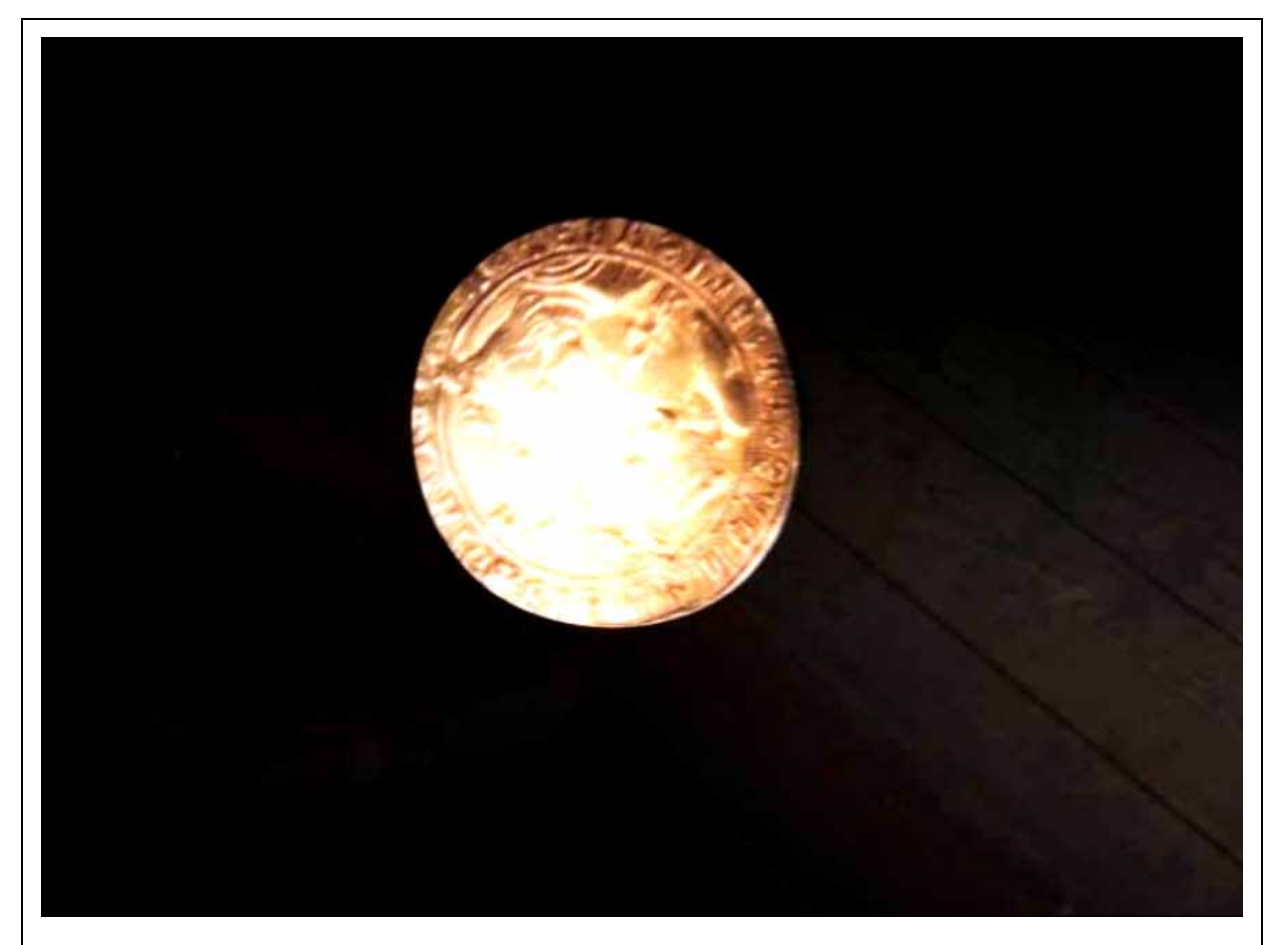

Bei dem ersten Toten in der Hosentasche, beim Zweiten im Mund u. beim Dritten im Herzbeutel! Das Alles erinnert uns an Ritualmorde der Inkas u. Azteken.

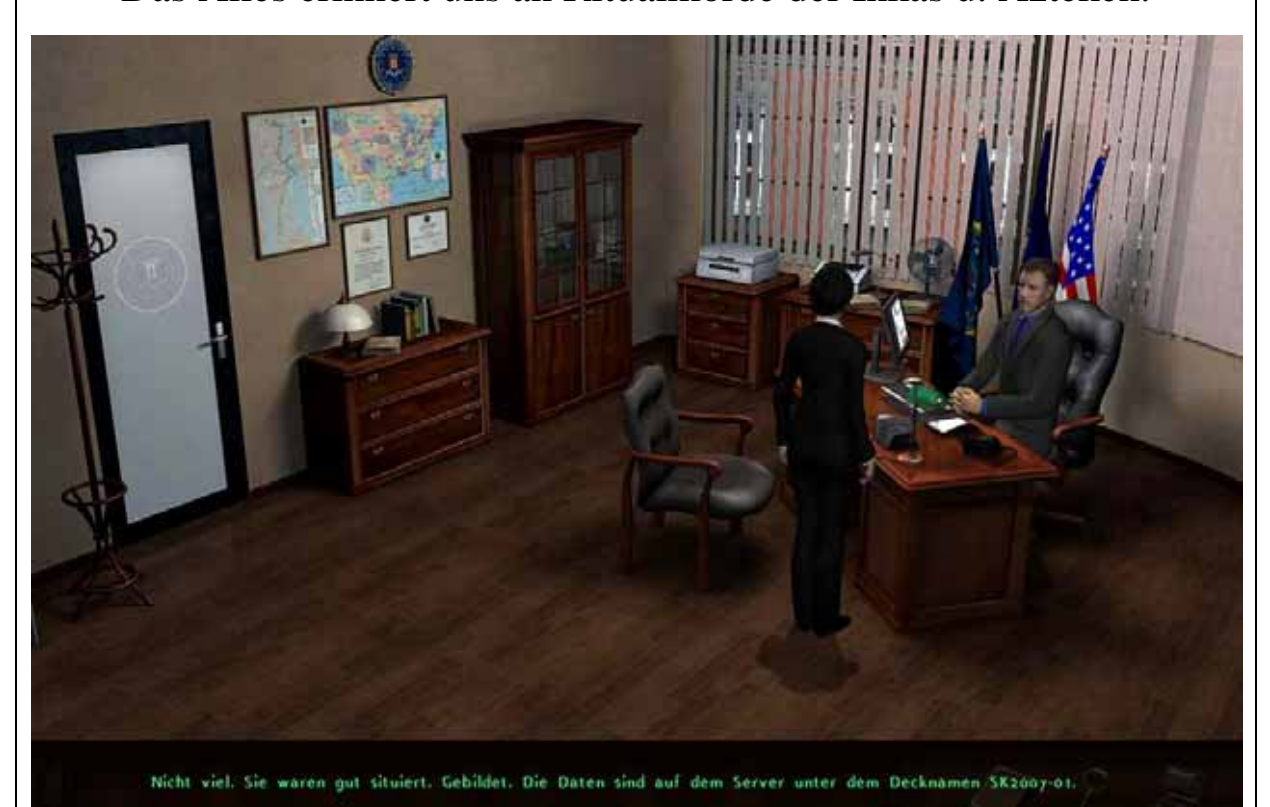

Viel mehr ist nicht bekannt, aber einige Daten liegen noch auf dem Server unter dem Decknamen **SK2007-01**.

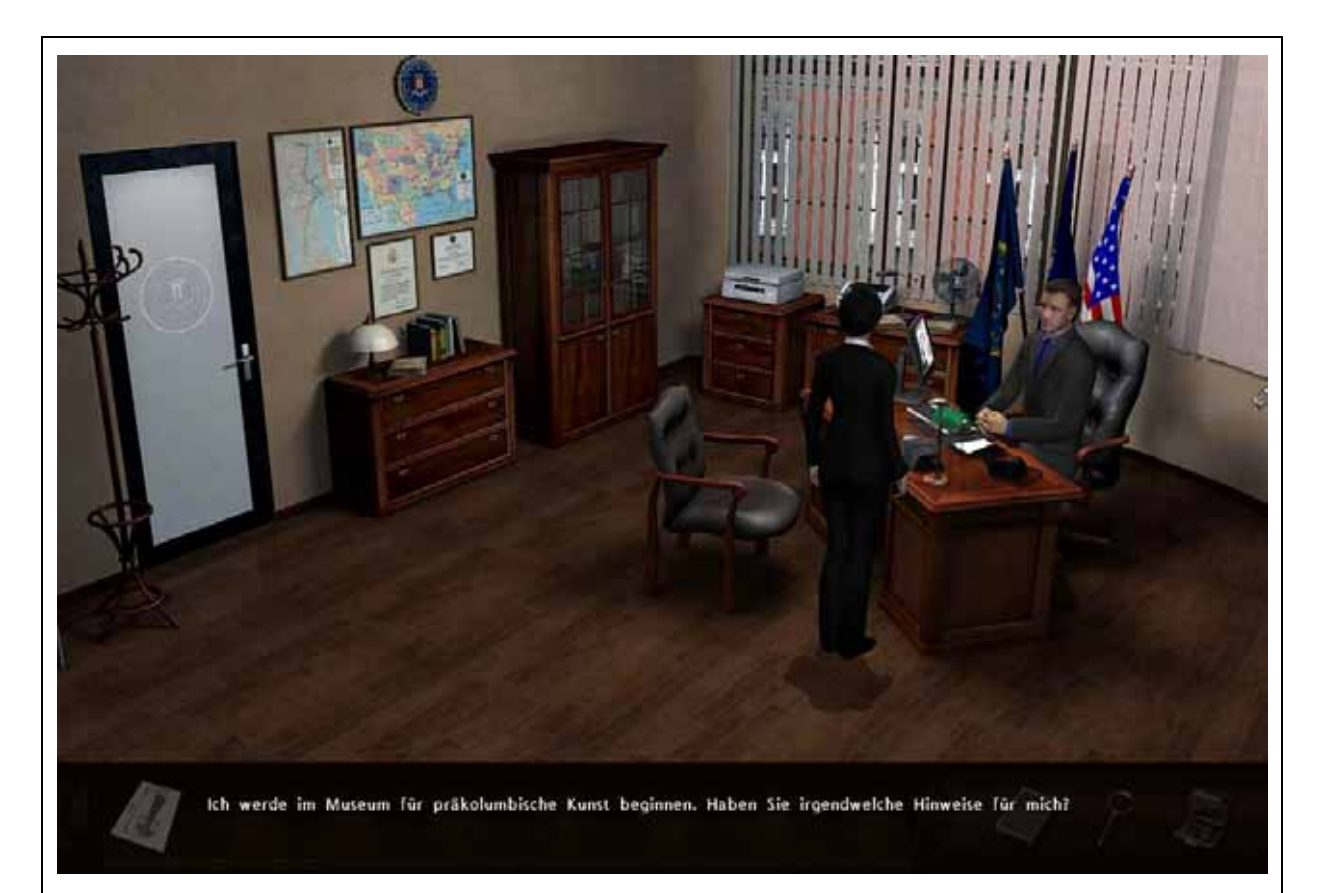

Nun erhalten wir eine **Skizze der Mordwaffe** u. verlassen das Büro, um uns im Museum für präkolumbianische Kunst" umzusehen. Im Sekretariat unterhalten wir uns noch etwas mit RUTH. Sie gibt uns einen Hinweis auf den Pförtner des Museums gegen den NICK wegen Drogen ermittelt hat.

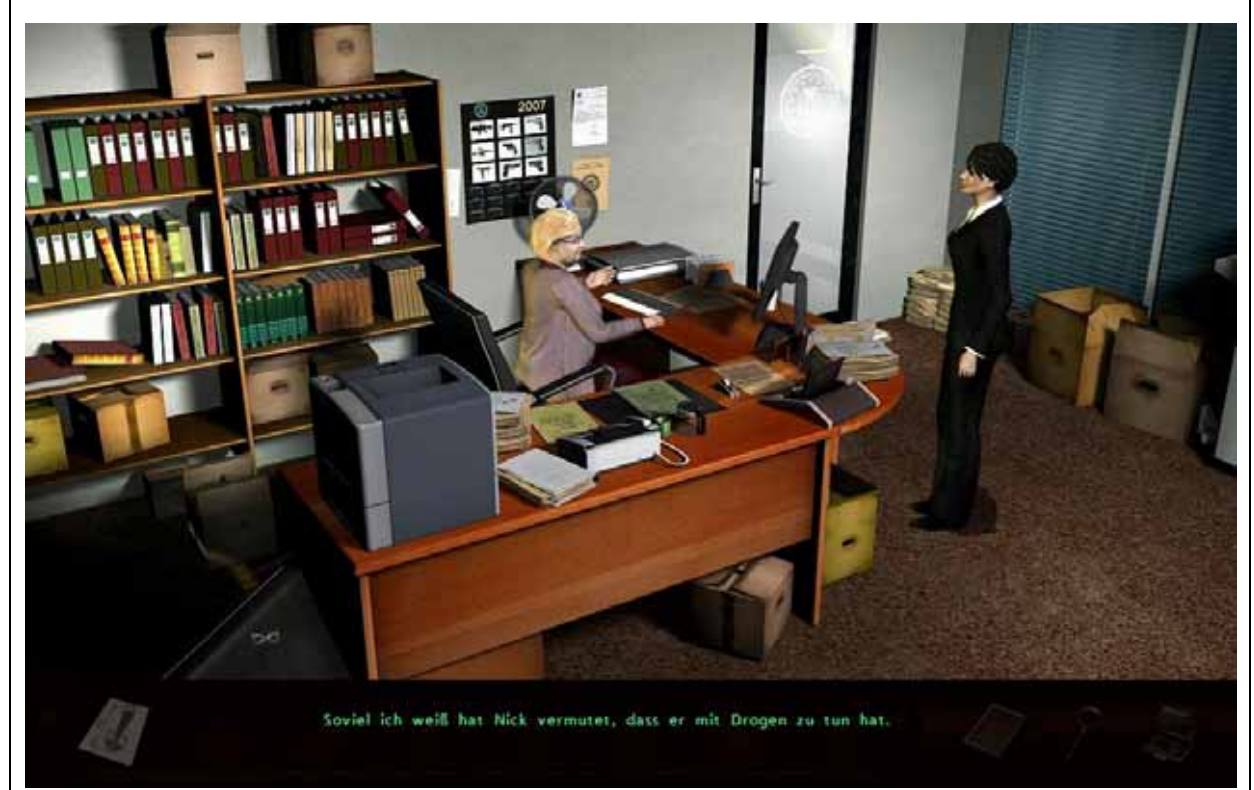

Nun verlassen wir das Büro, gehen ins Untergeschoss u. auf die Straße.

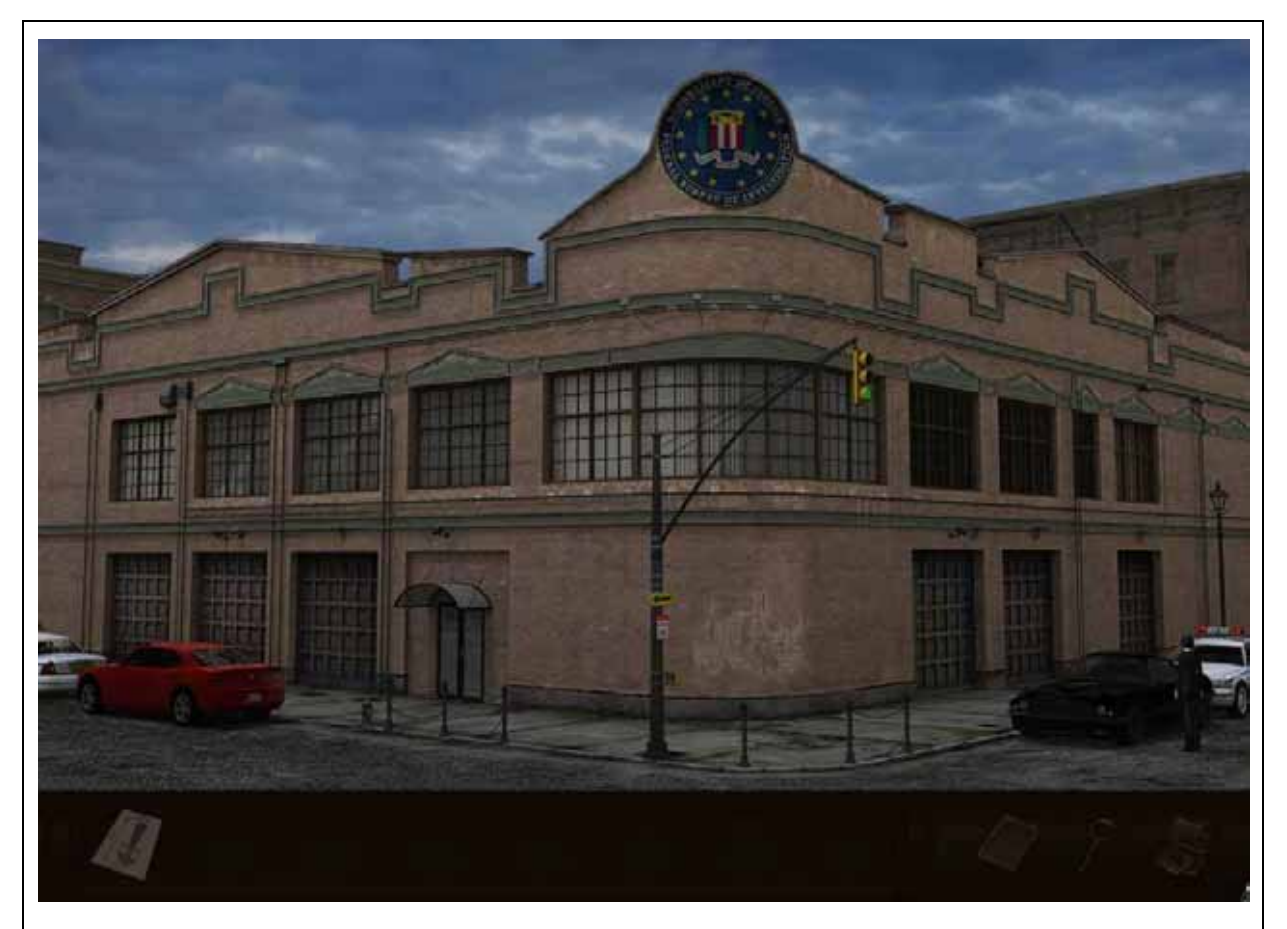

Hier gehen wir zu unserem Wagen, besteigen ihn u. wählen unser Ziel auf der Karte aus.

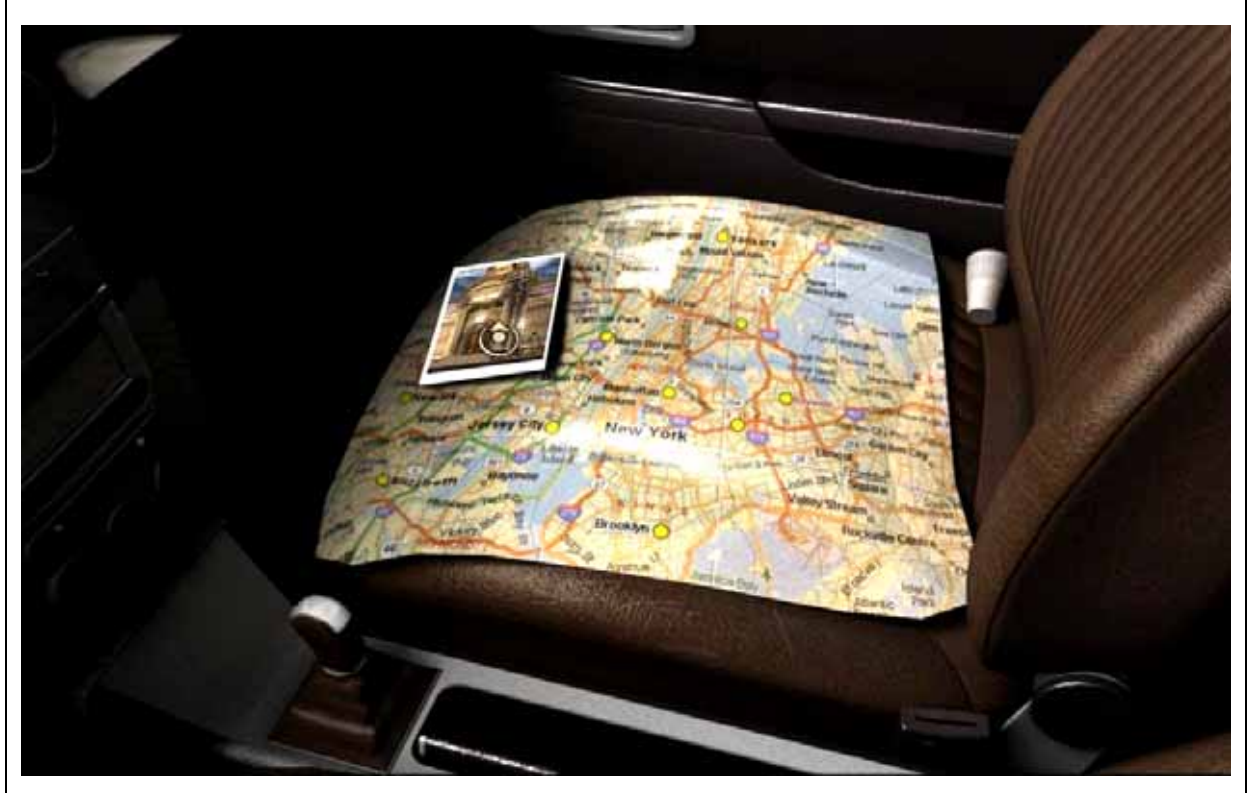

## **MUSEUM OF PRECOLUMBIAN ART**

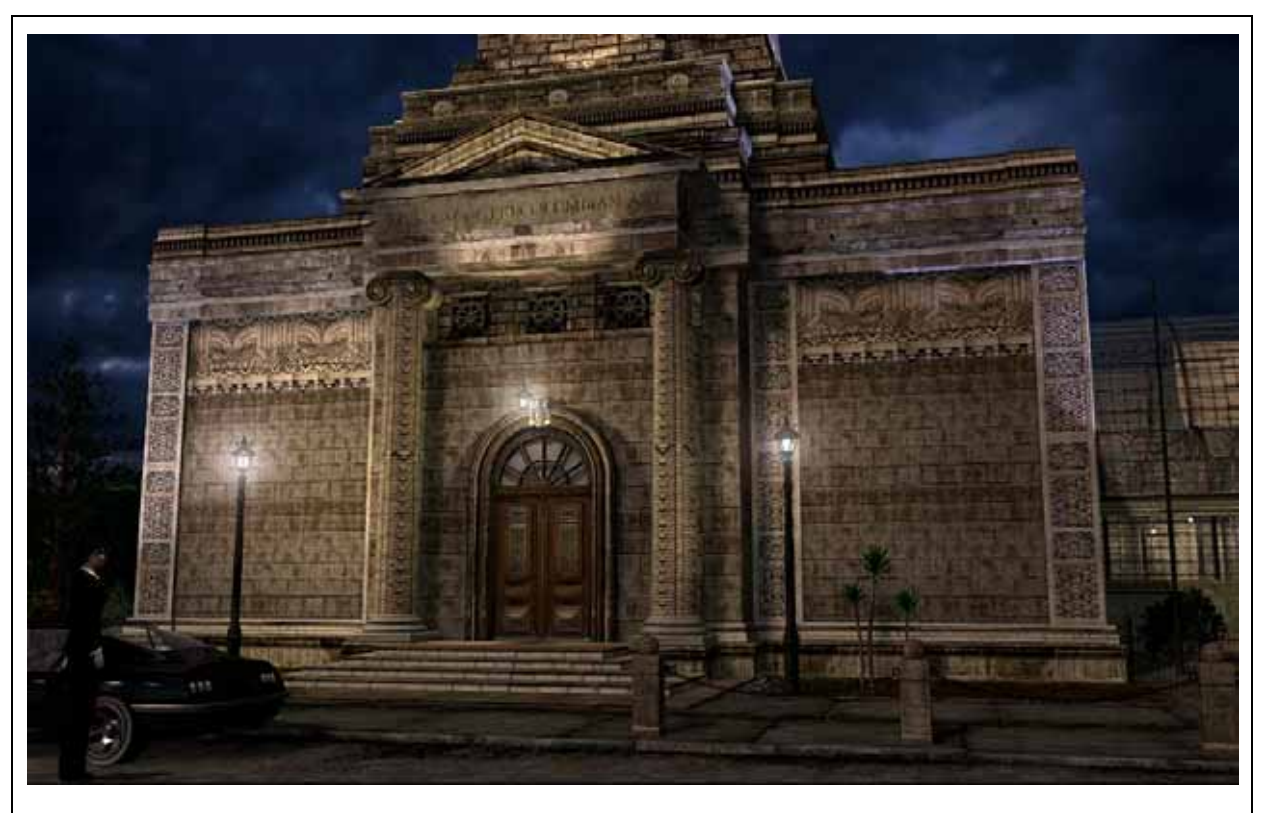

Wir bewundern die schöne Fassade u. betreten das Museum.

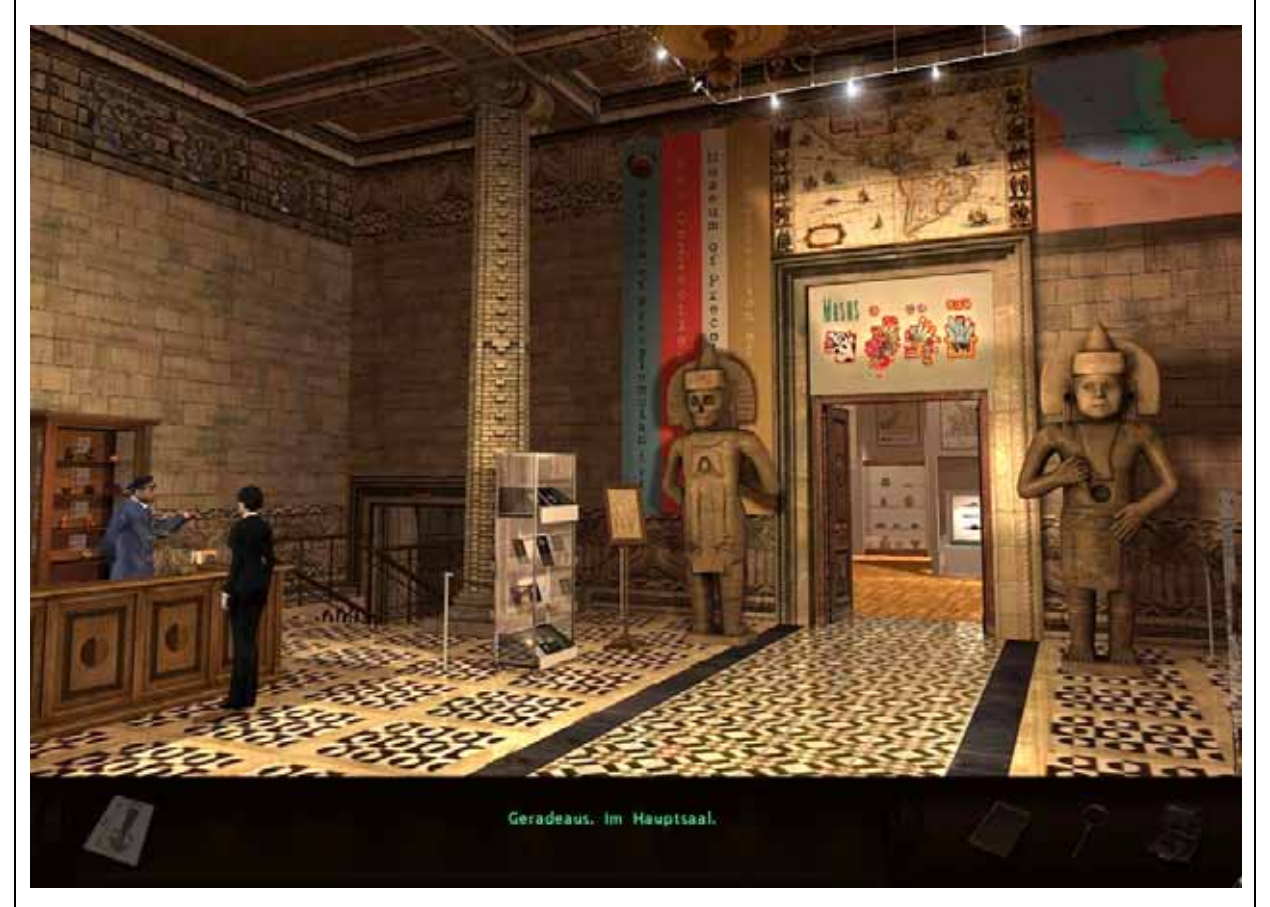

Das Museum ist für die Öffentlichkeit geschlossen. Wir geben uns als FBI-Agentin zu erkennen, fragen nach dem Direktor u. der Pförtner verweist uns in den Ausstellungssaal. Nun schauen wir uns hier noch etwas um u. gehen in den Saal.

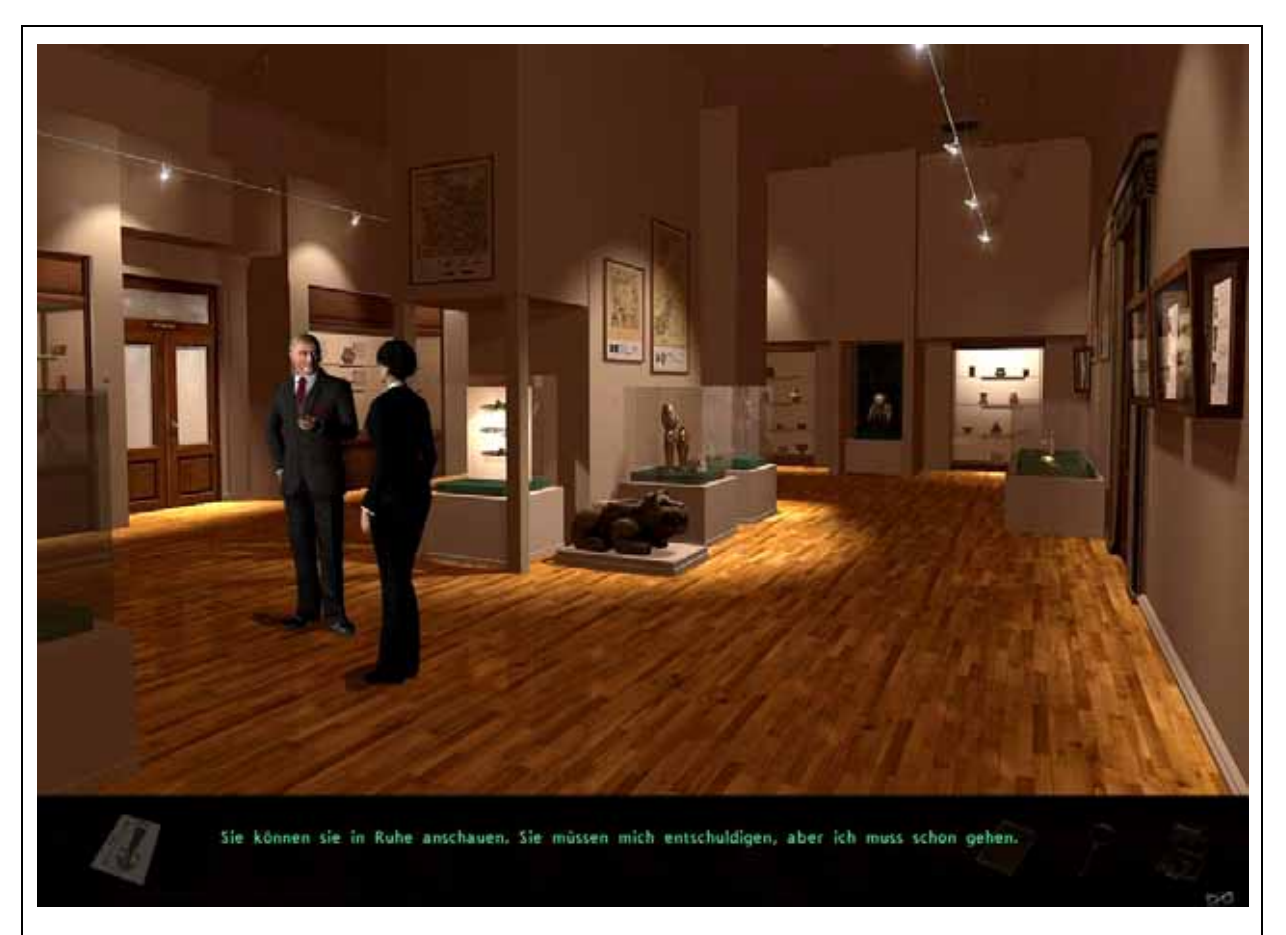

## Hier treffen wir Direktor WARREN, unterhalten uns mit ihm u. schauen uns anschließend die Messer in der Vitrine an.

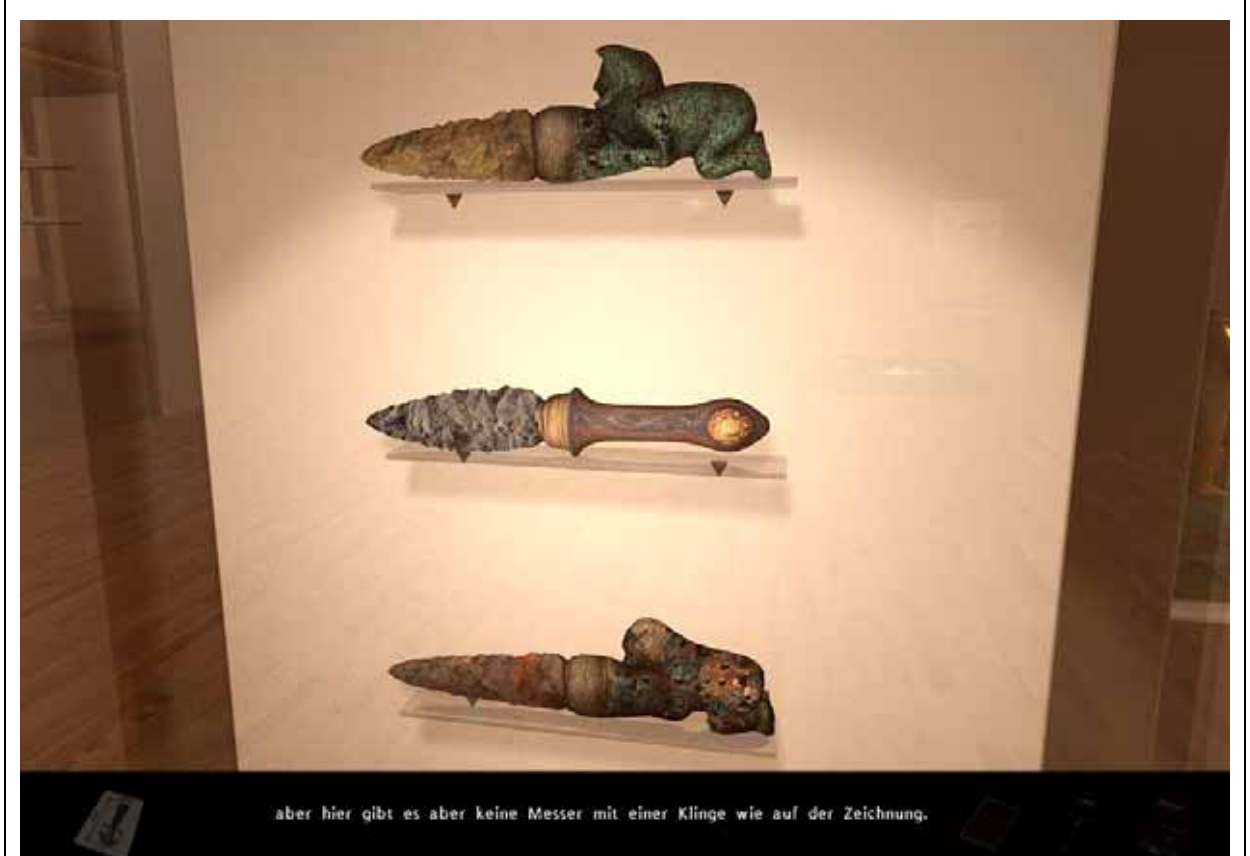

Leider passt keines mit unserer Skizze überein u. wir schauen uns weiter im Ausstellungssaal um.

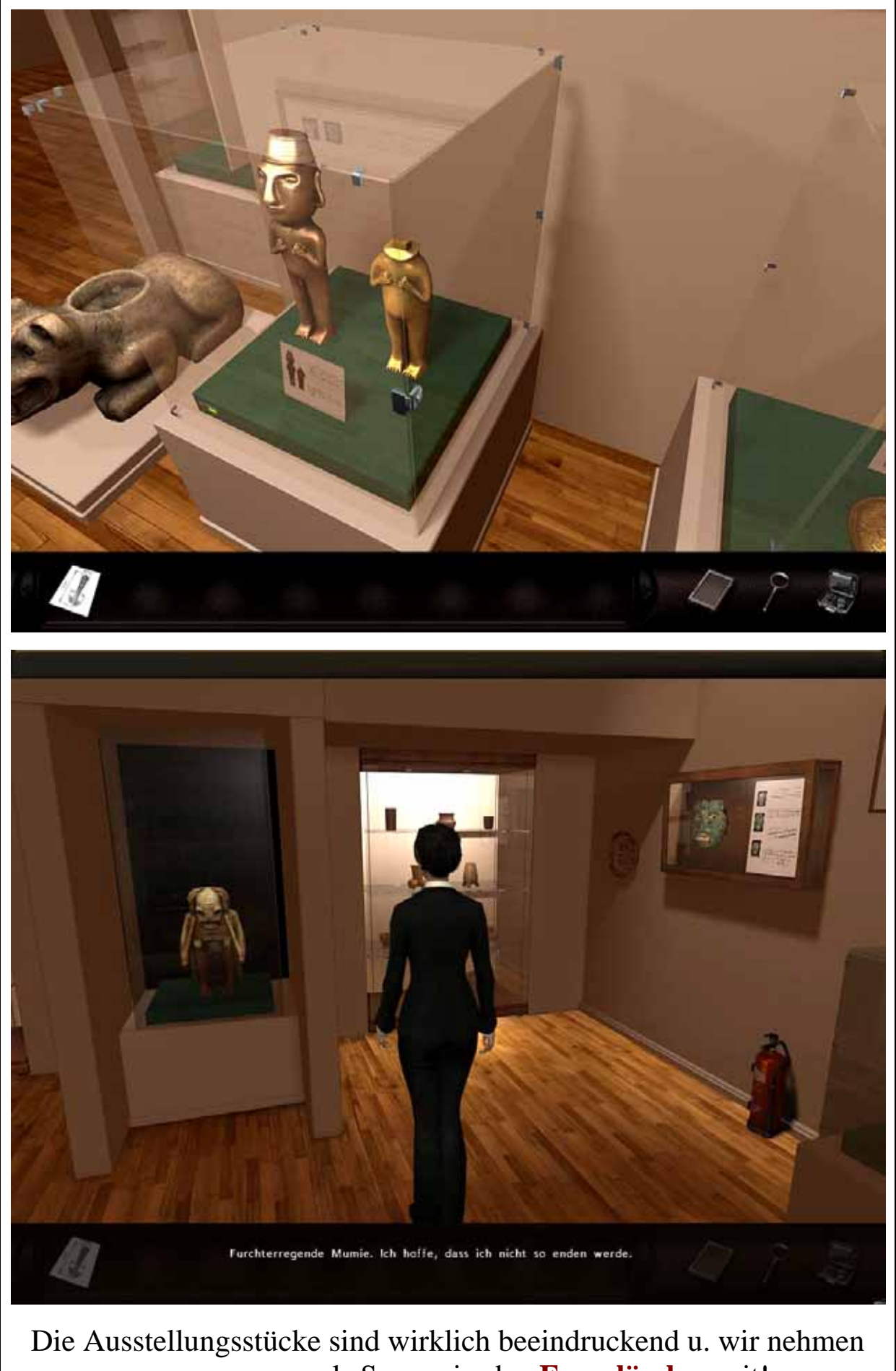

uns, sozusagen als Souvenir, den **Feuerlöscher** mit!

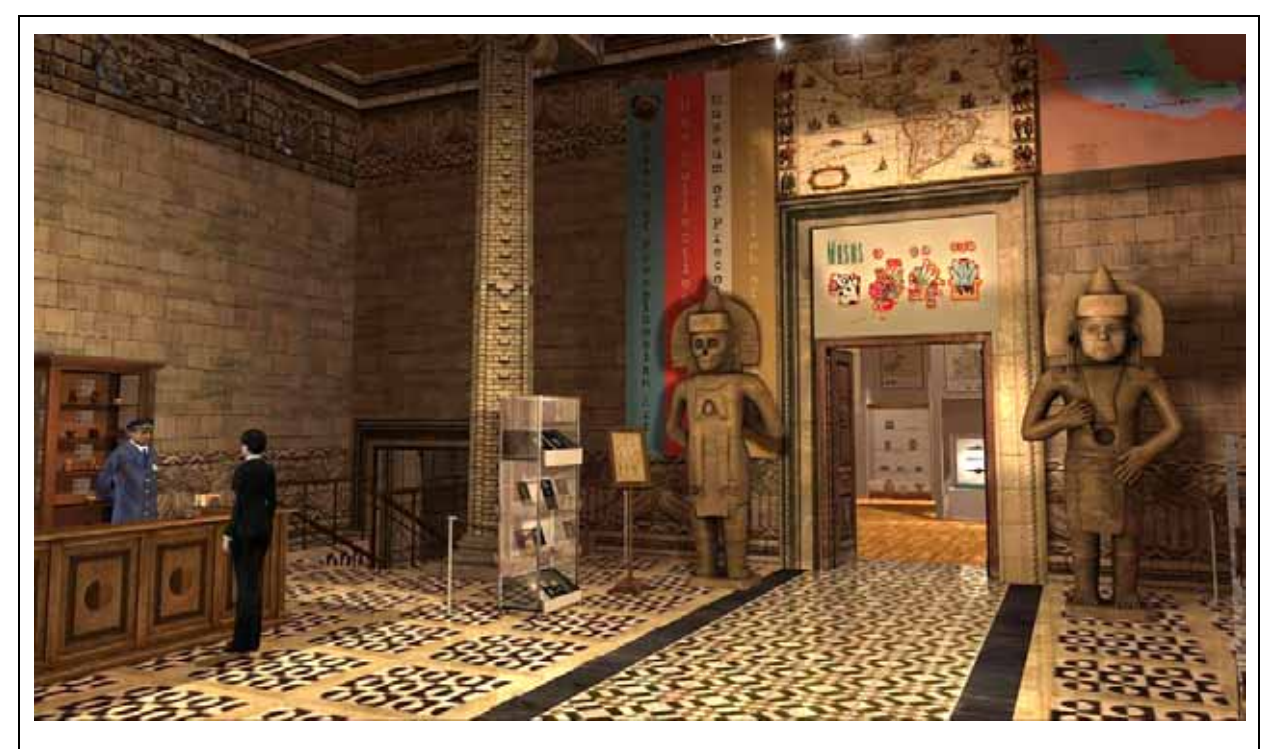

Am Ausgang unterhalten wir uns noch etwas mit dem Pförtner. Von ihm erfahren wir, dass einzelne Exponate zwischen den Museen ausgetauscht werden u. im Keller noch einige versandfertige Kiste stehen würden.

Wir bitten ihn um die Genehmigung, uns die Kiste einmal anschauen zu dürfen u. erhalten, da er nicht entscheiden möchte, die Telefonnummer von Mr. WARREN.

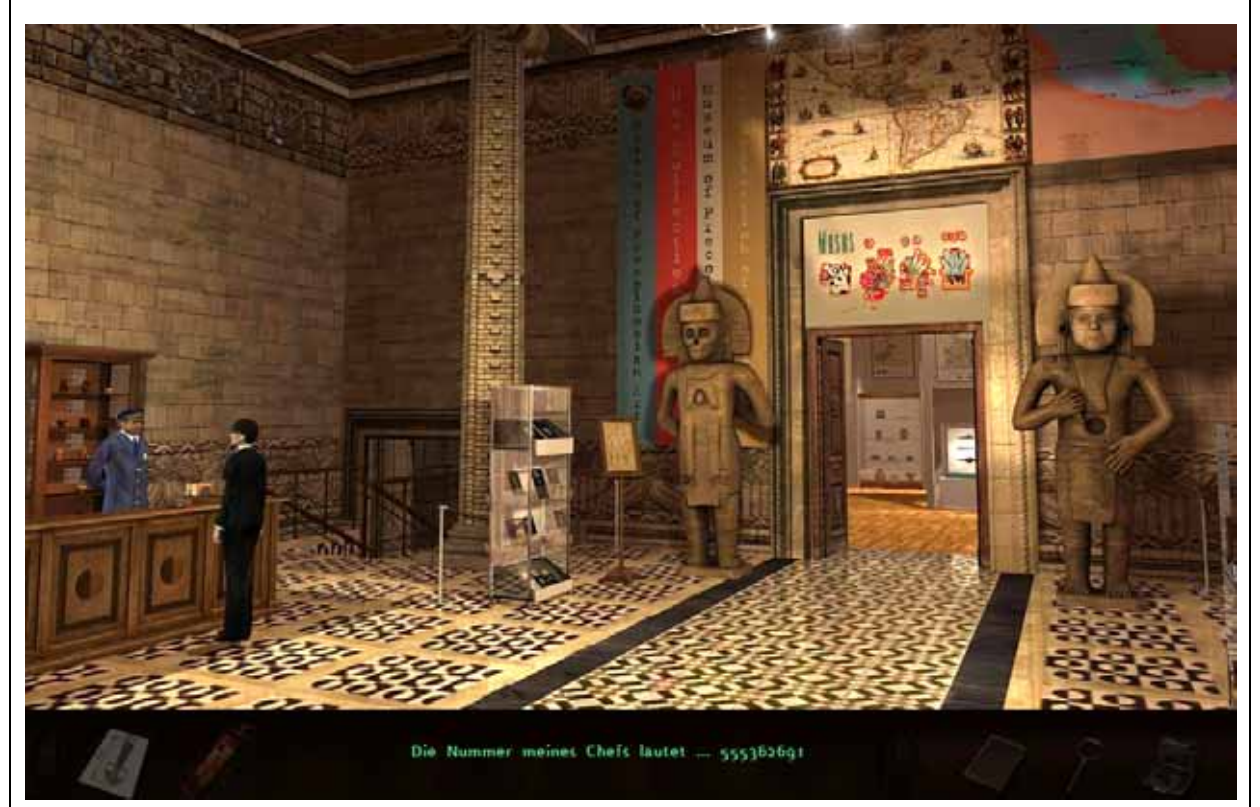

Über das PDA rufen wir Mr. WARREN an, können ihn aber nicht erreichen u. erpressen ein wenig den Pförtner!

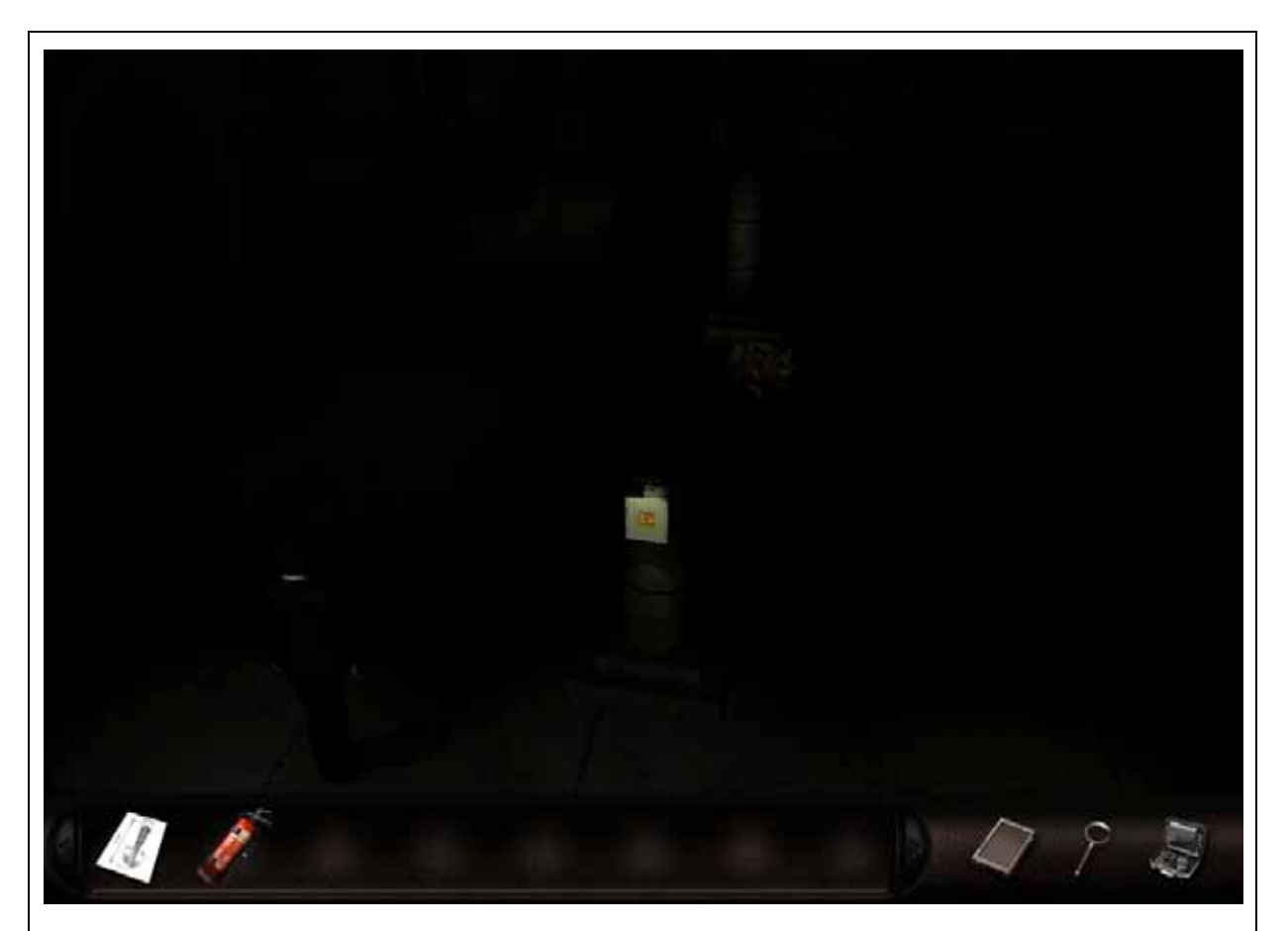

Jetzt dürfen wir auch in den Keller, der aber leider stockdunkel ist. Eine Beschwerde beim Pförtner bringt nichts u. so probieren wir halt ein wenig an der Schalterstellung herum.

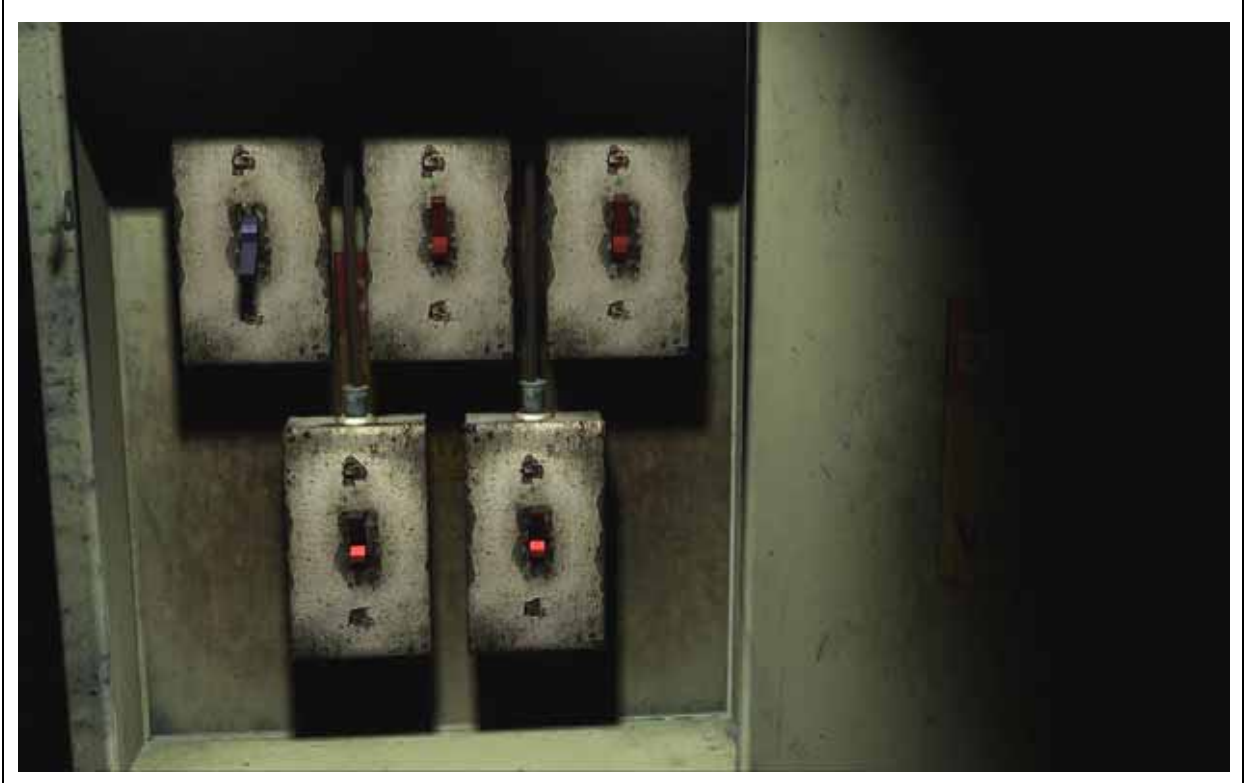

Bei dieser Schalterstellung scheint es zu klappen u. wir schauen uns gründlich um. **Hier könnte ein Zufallsgenerator im Spiel sein!** 

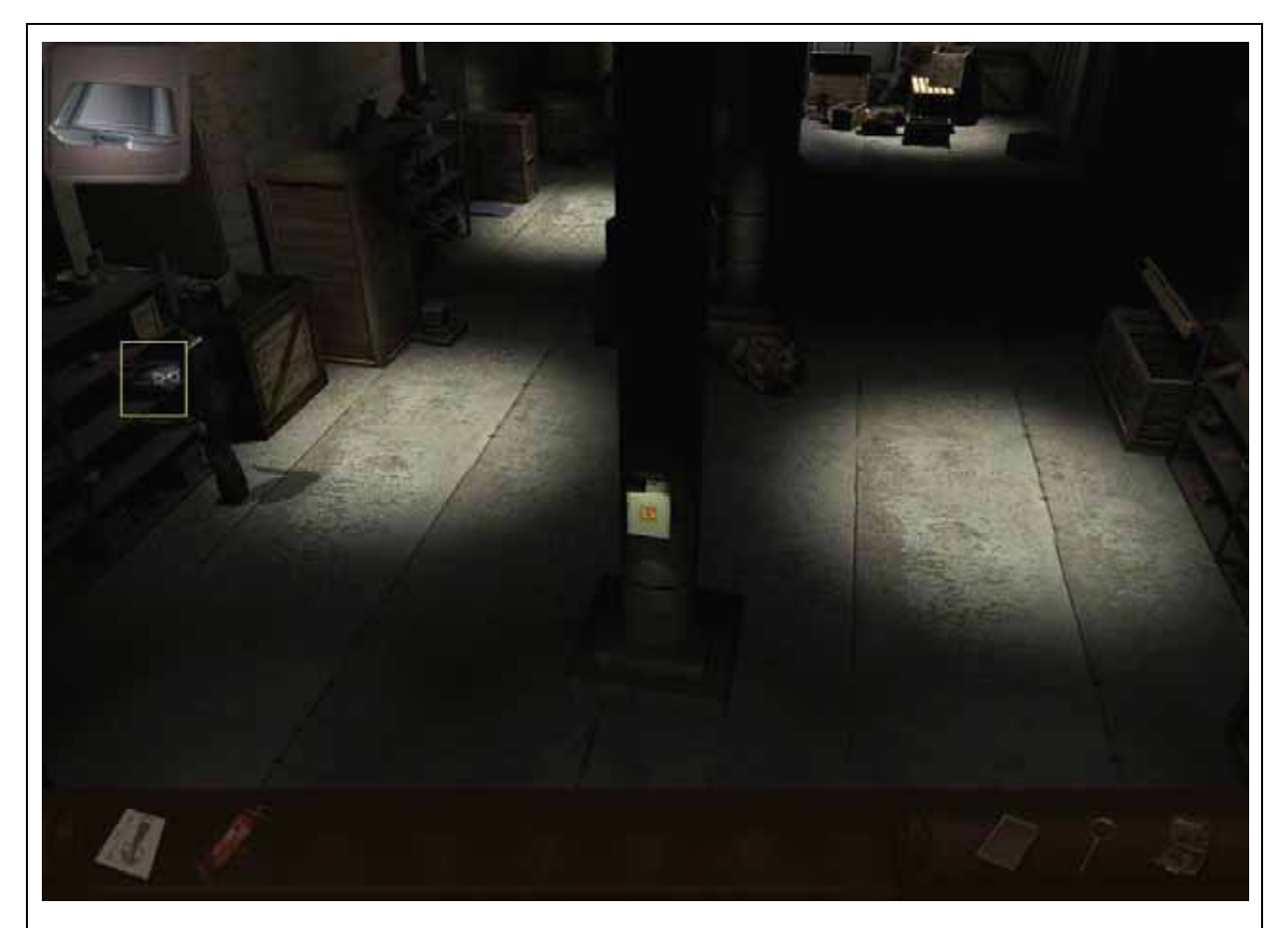

An der linken Seite entdecken wir einen **Koffer,** den wir einstecken u. im Inventar auspacken. Er enthält einen sehr nützlichen **Röntgenscanner**.

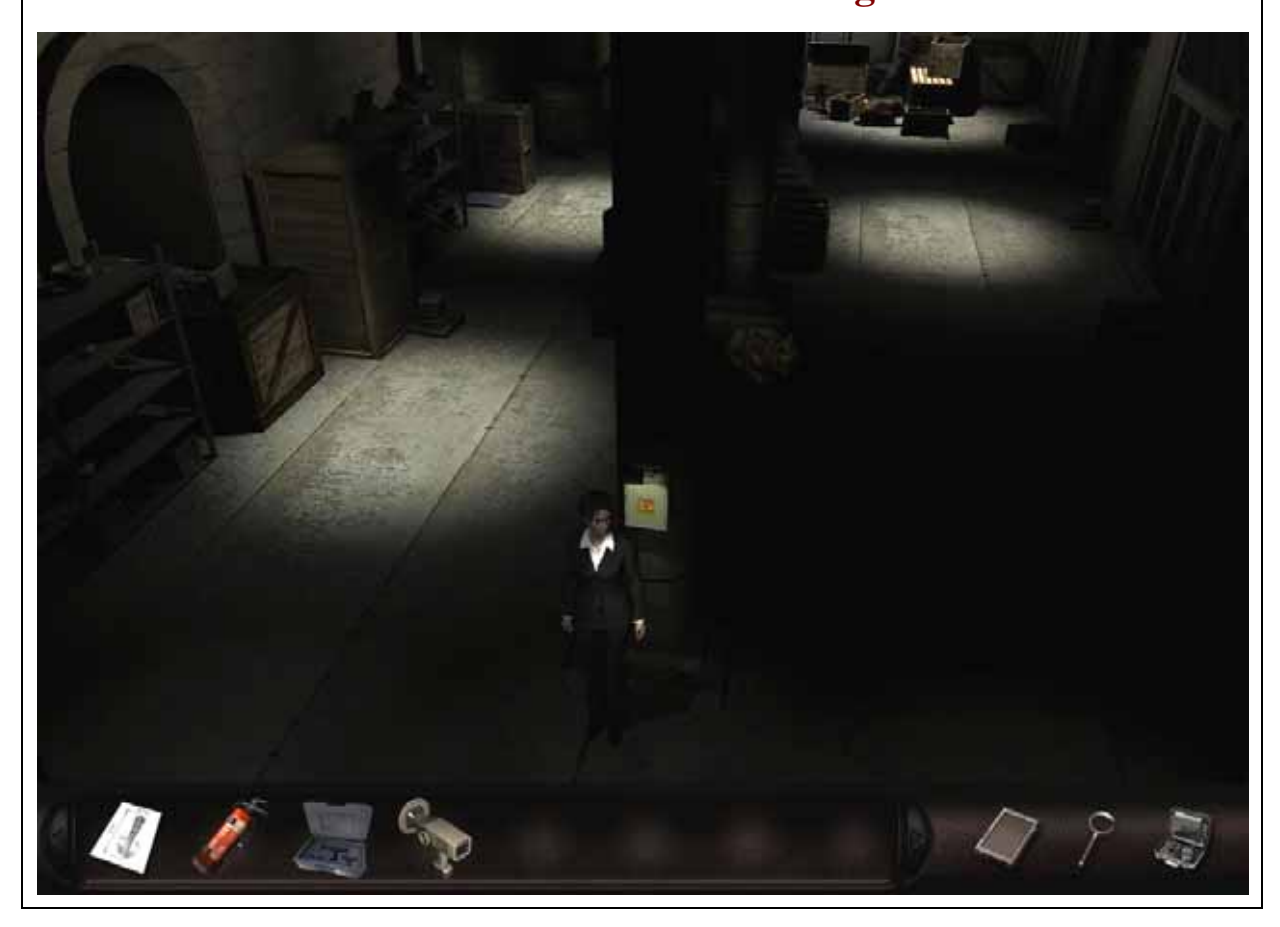

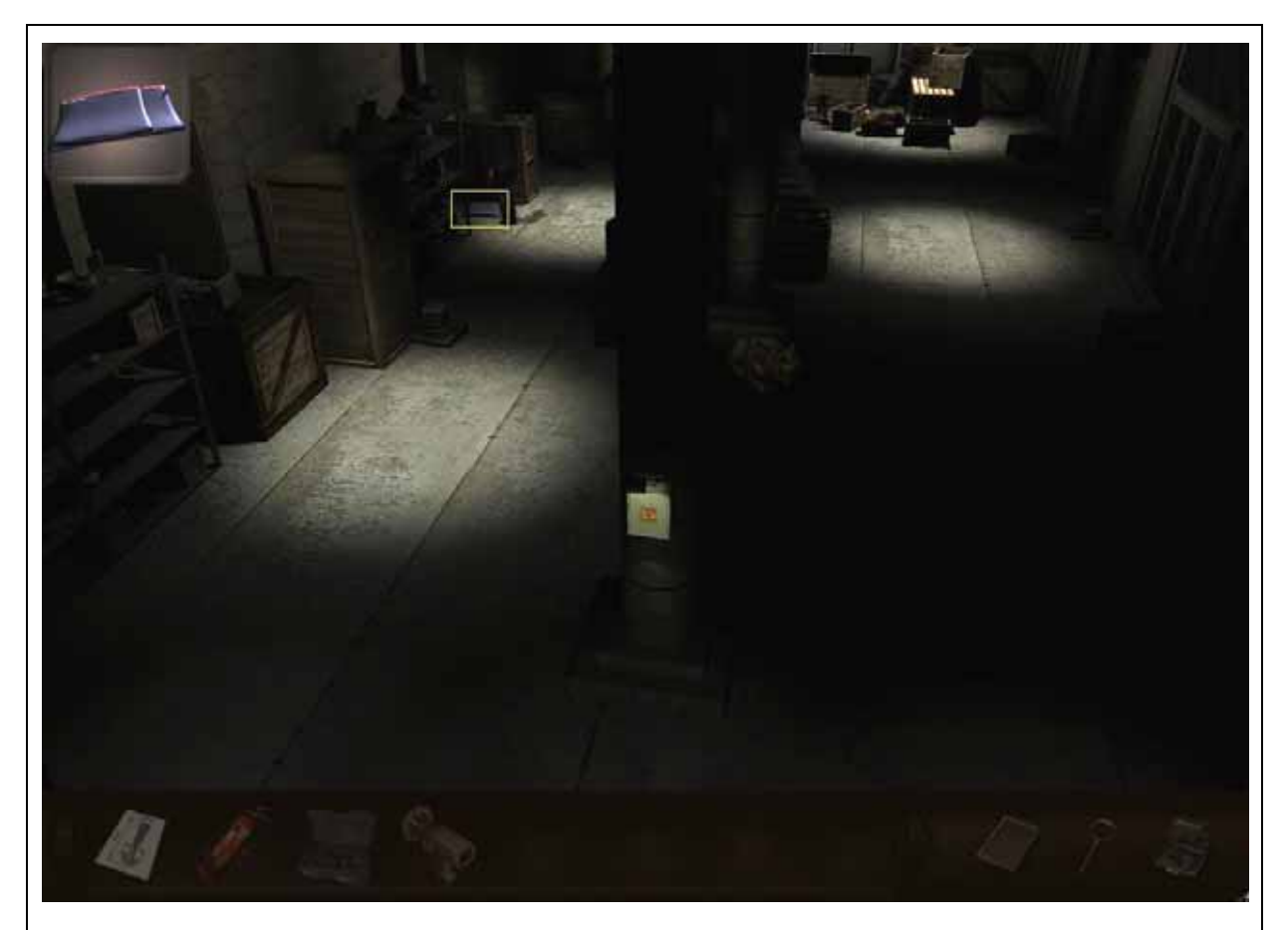

Nachdem wir uns auch noch das **Schlauchboot** eingesackt haben, untersuchen wir die rechte Seite des Lagerraumes.

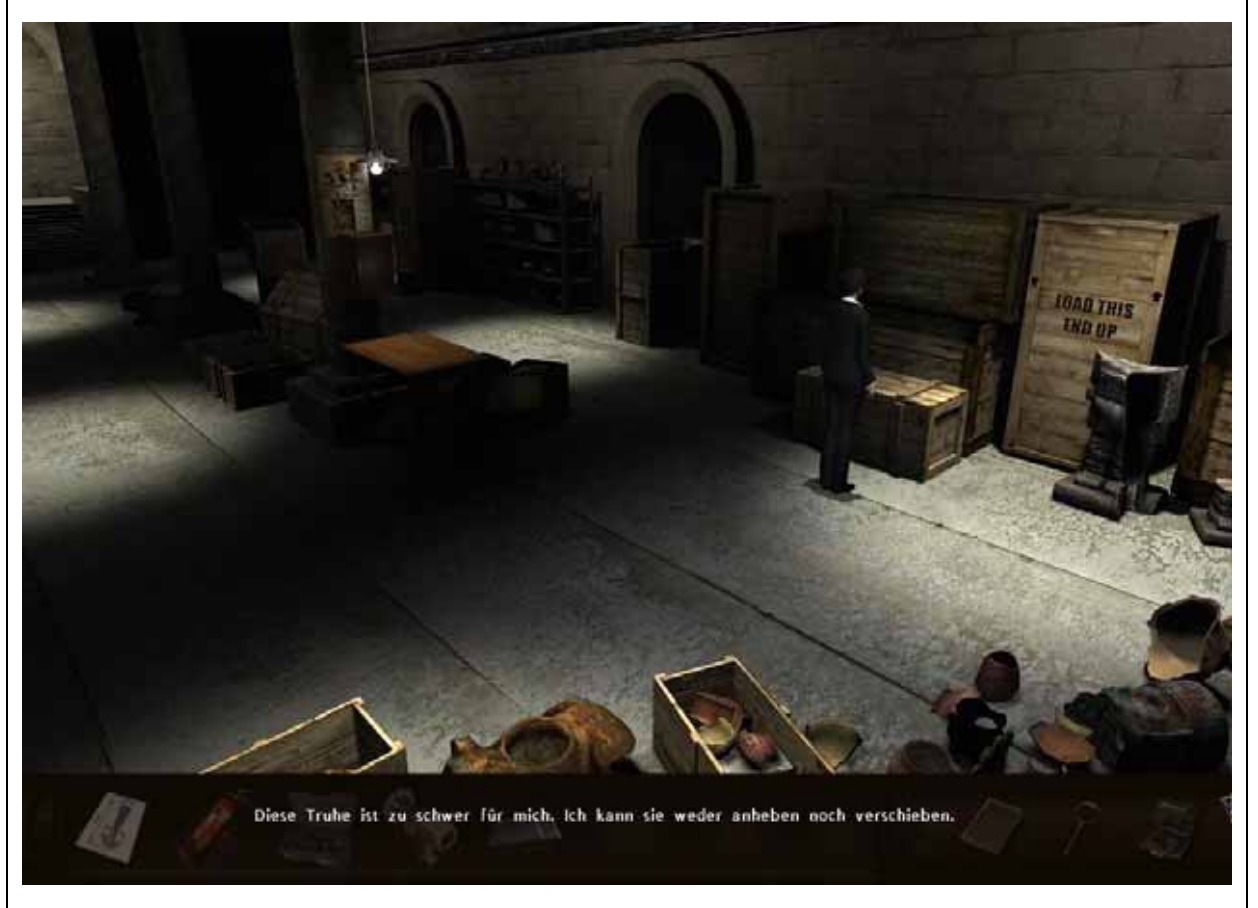

Wir untersuchen die Kiste mit dem Scanner, können aber keine Messer finden.

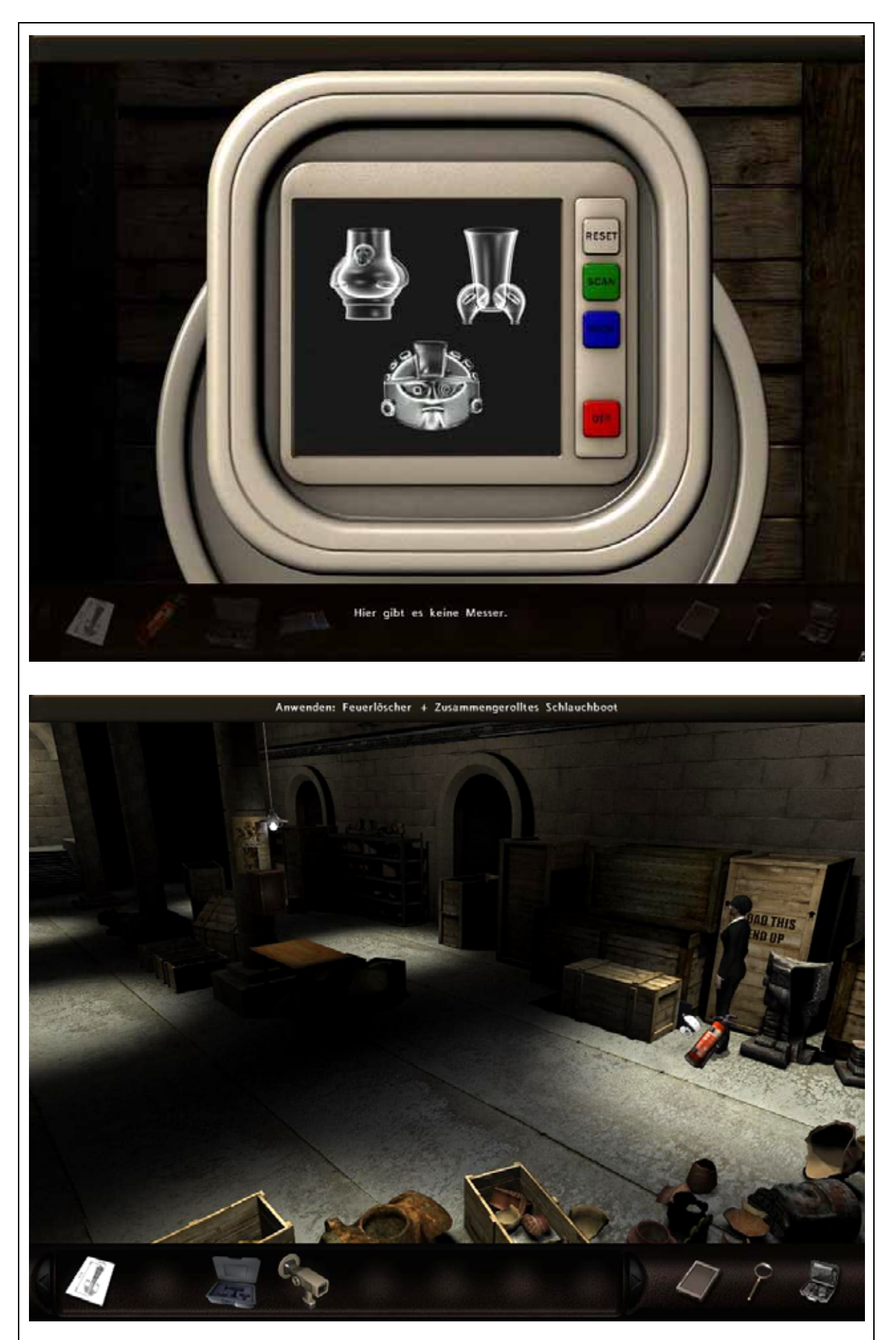

Nun schieben wir das Schlauchboot zwischen die Holzkisten u. blasen es, mit Hilfe des Feuerlöschers, auf.

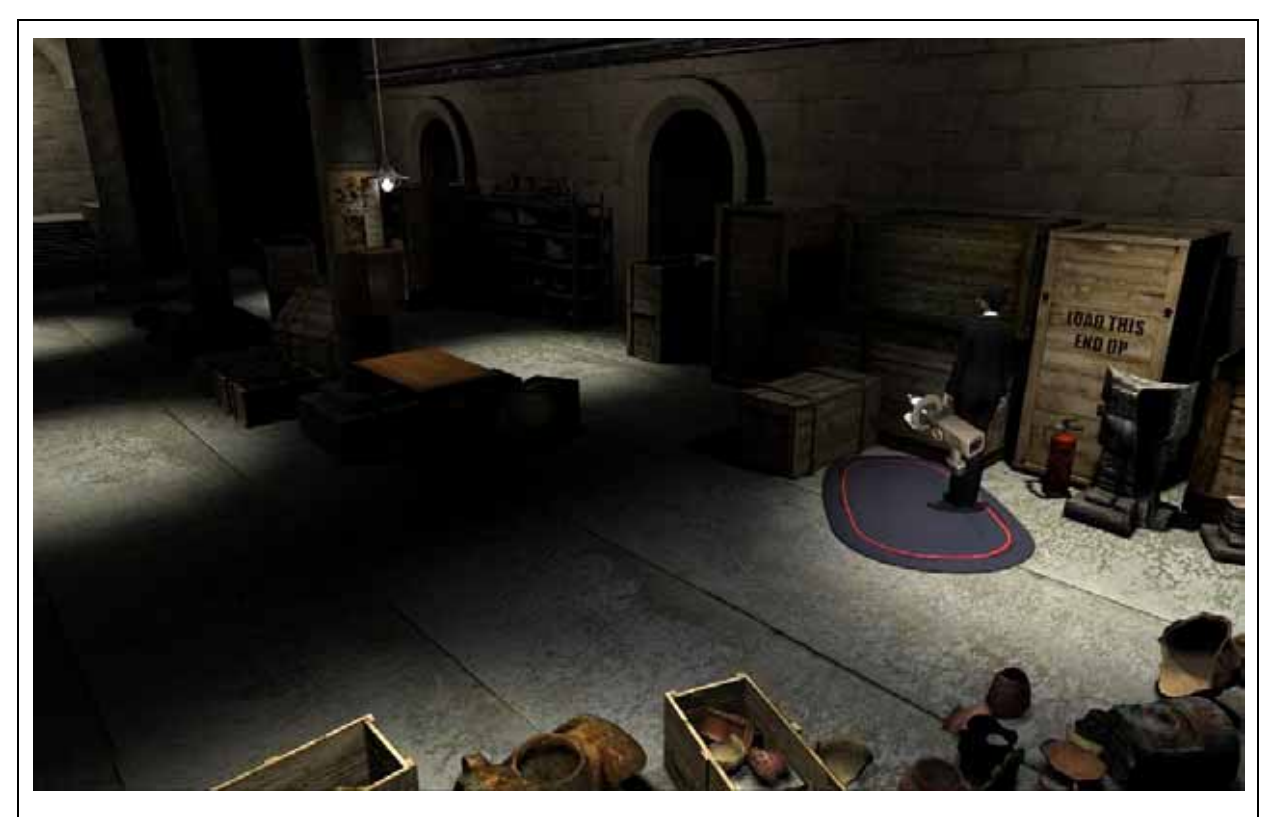

Die vordere Holzkiste wird an die Seite geschoben u. wir können die hinteren Holzkisten untersuchen.

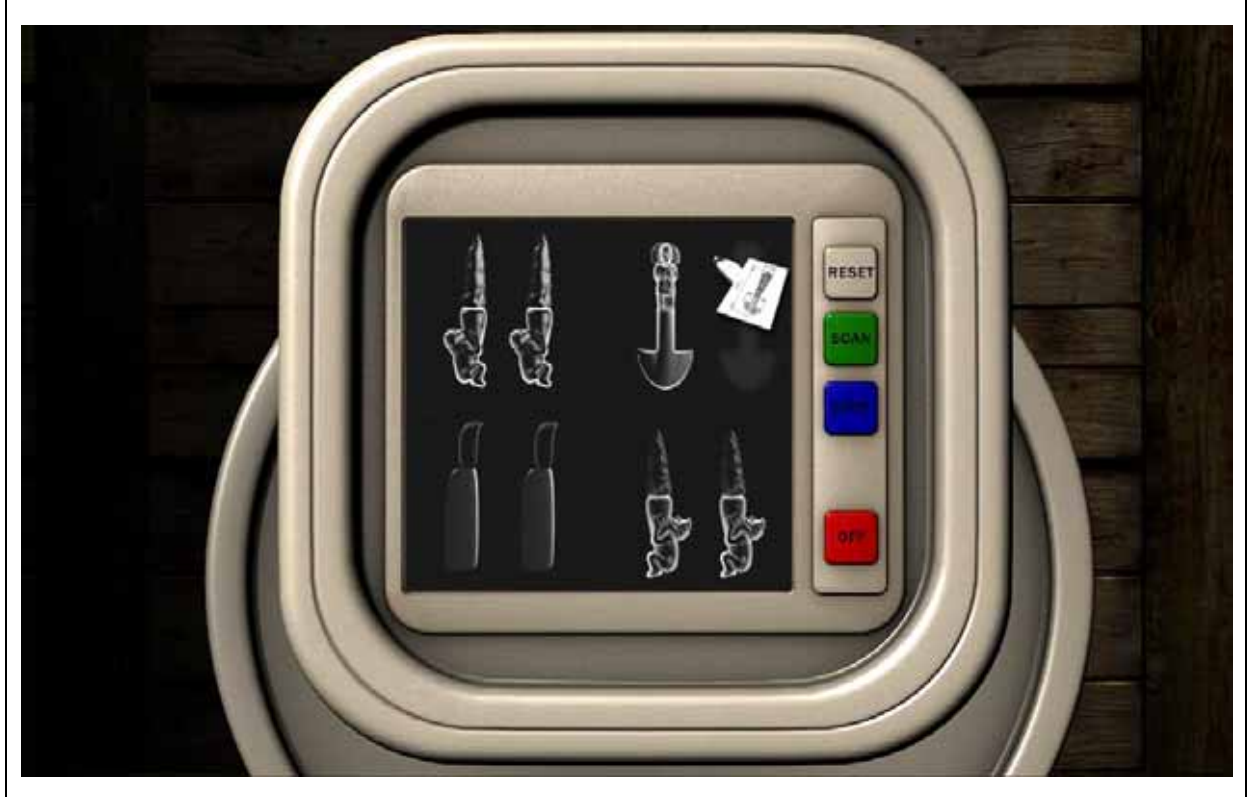

In dieser Kiste fehlt ein Messer u. wir stellen anhand der Skizze fest, dass es die Mordwaffe seien müsste/könnte. Nun schauen wir uns noch etwas um, legen den Scanner in den Koffer u. diesen wieder an seinen Platz. Jetzt verlassen wir den Keller u. gehen zum Pförtner.

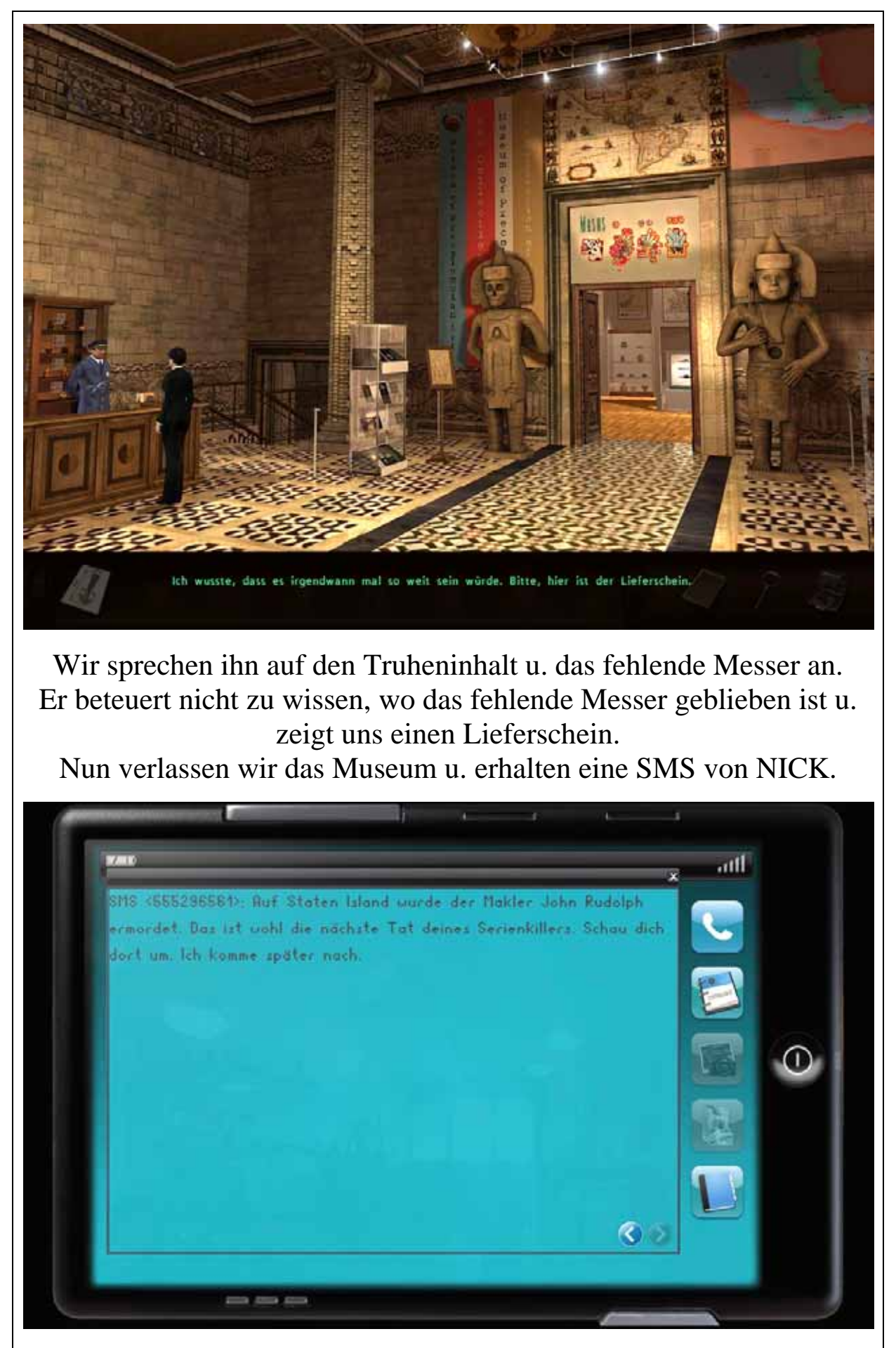

Er teilt uns mit, dass der Makler **JOHN RUDOLF** ermordet wurde u. wir fahren zur Villa des Maklers.

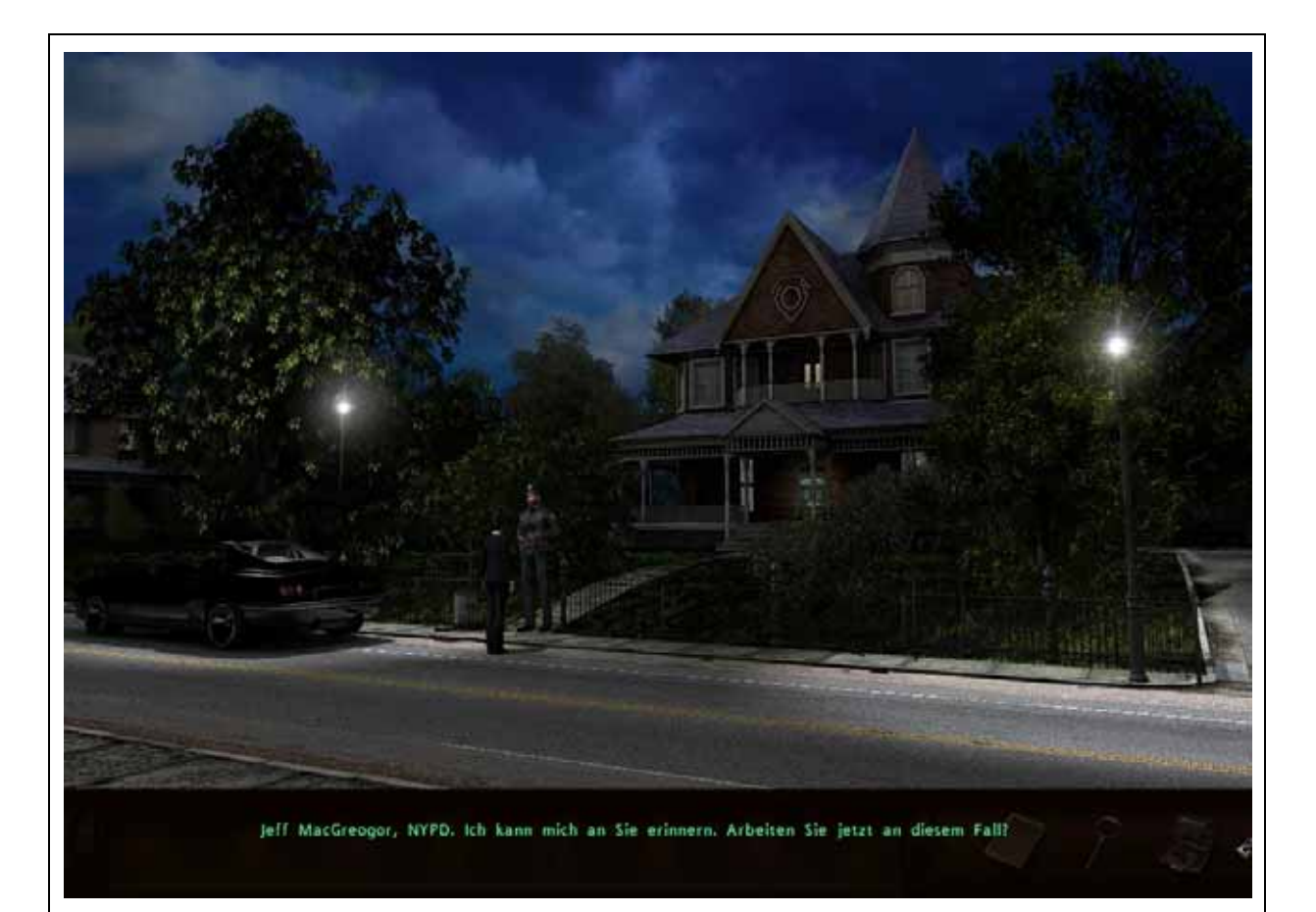

Hier reden wir mit JEFF MAC GREGOR, betreten anschließend das Haus u. sehen uns um.

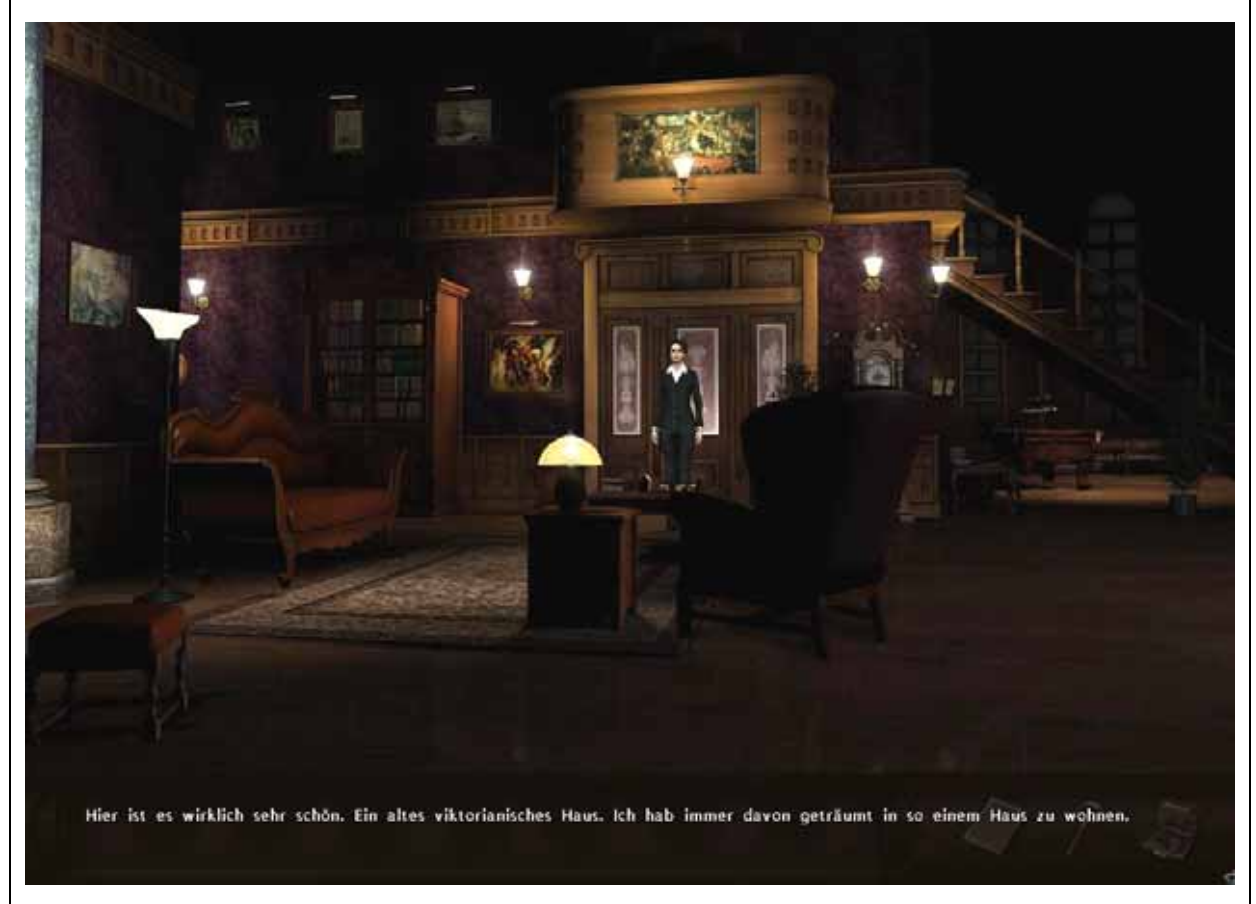

Wir bewundern die alten Gemälde u. die Standuhr, die sicherlich schon manchen Besitzer überlebt hat.

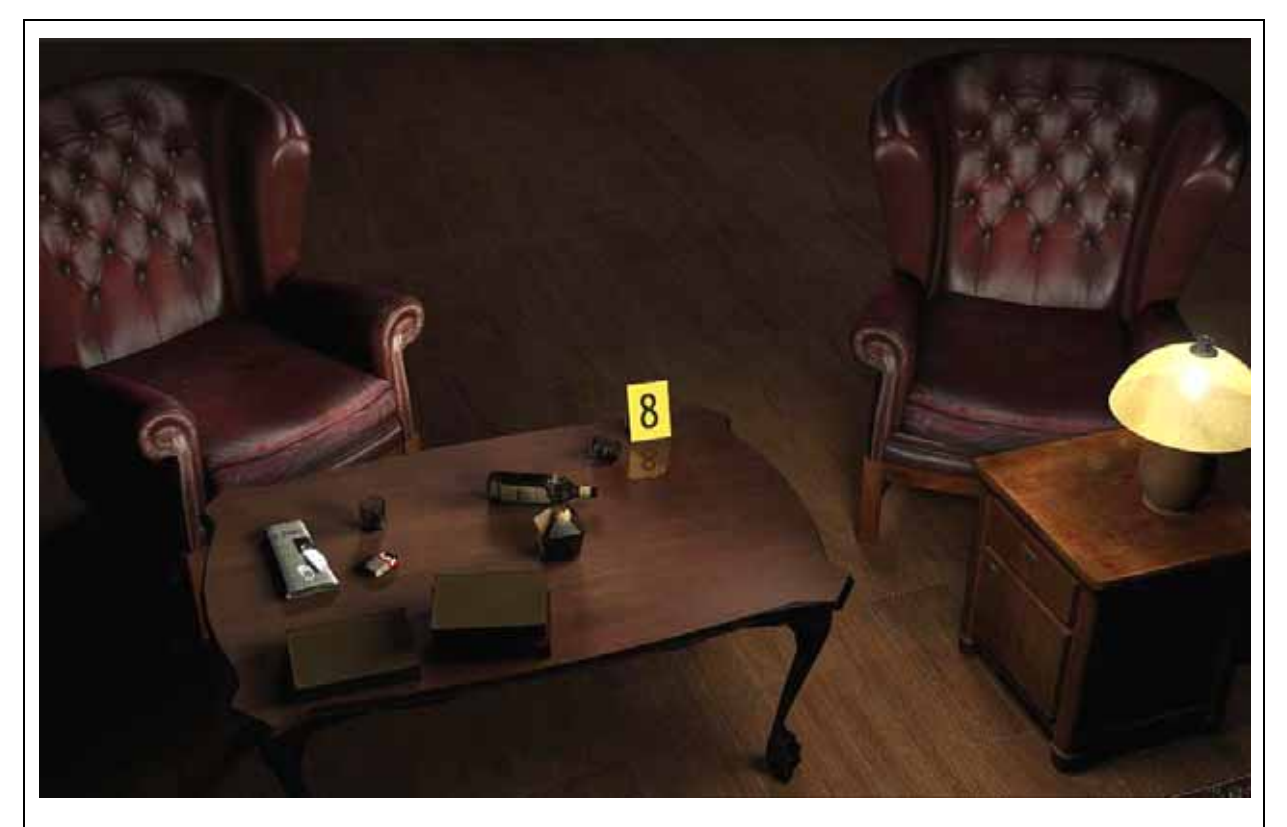

Wir schauen uns die Utensilien auf dem Tisch an u. rücken den Sessel wieder an seinen Platz.

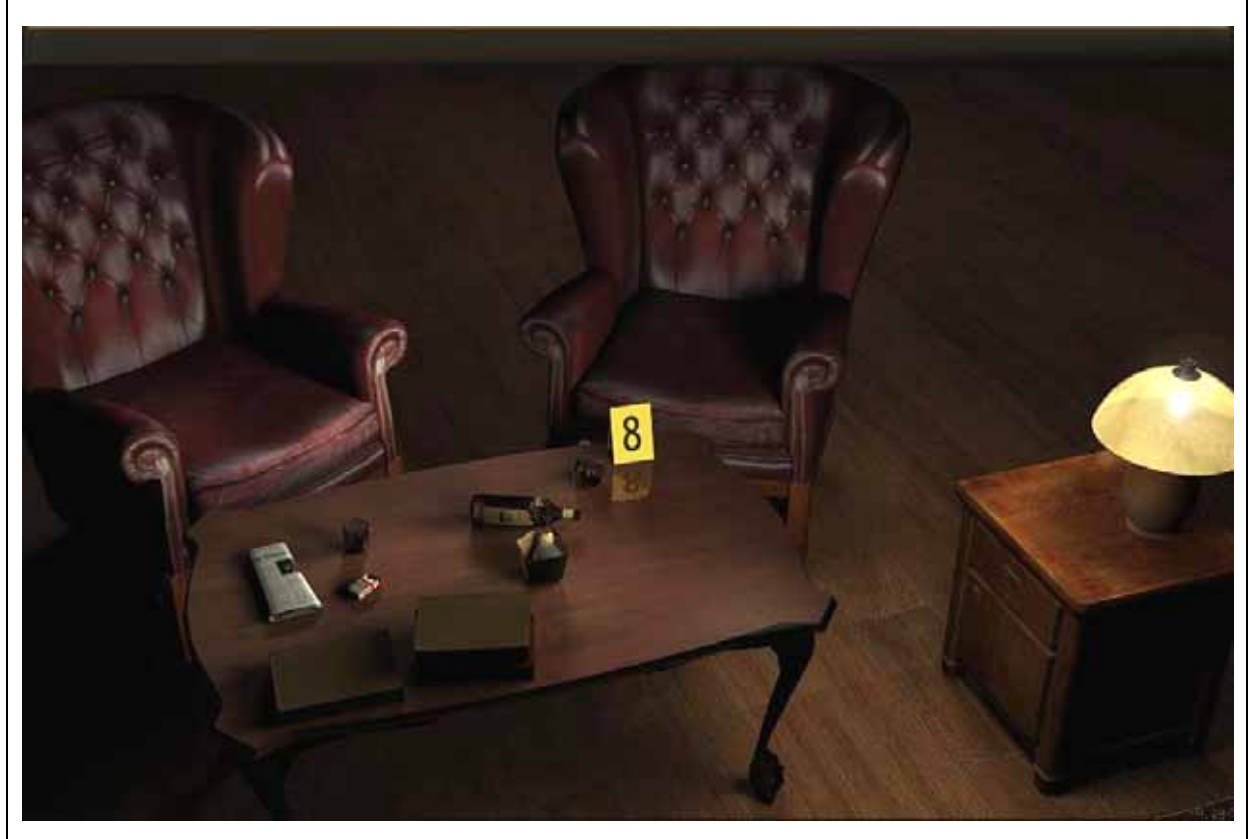

**Wahrscheinlich saß RUDOLF hier u. sein Mörder stand auf, um ein Bild zu betrachten.** 

## **Er bat vielleicht um einen Whisky u. schlug dann RUDOLF von hinten nieder.**

Nun gehen wir um den Tisch herum, sehen auf dem Fußboden, eine **Visitenkarte** u. stecken sie ein.

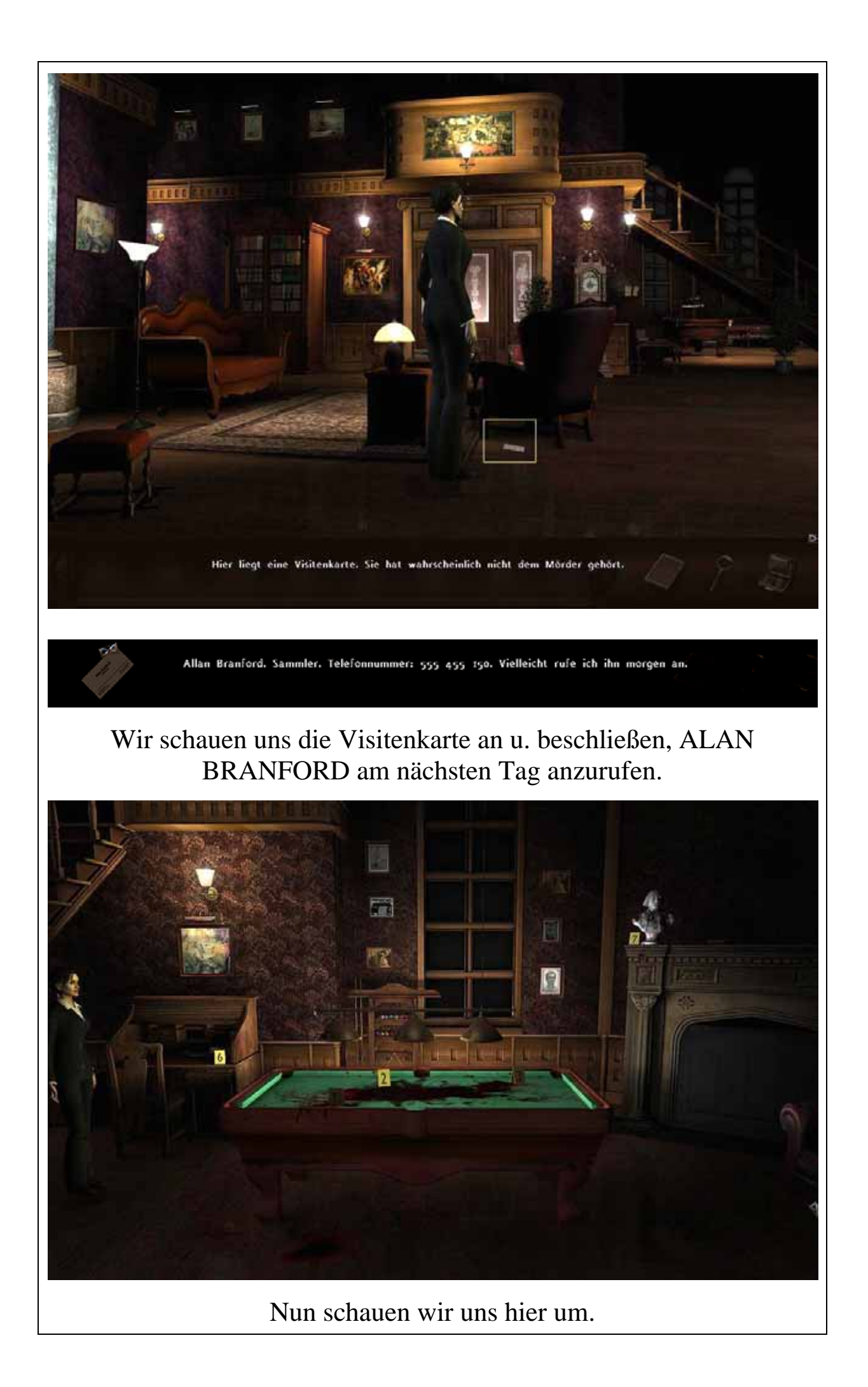

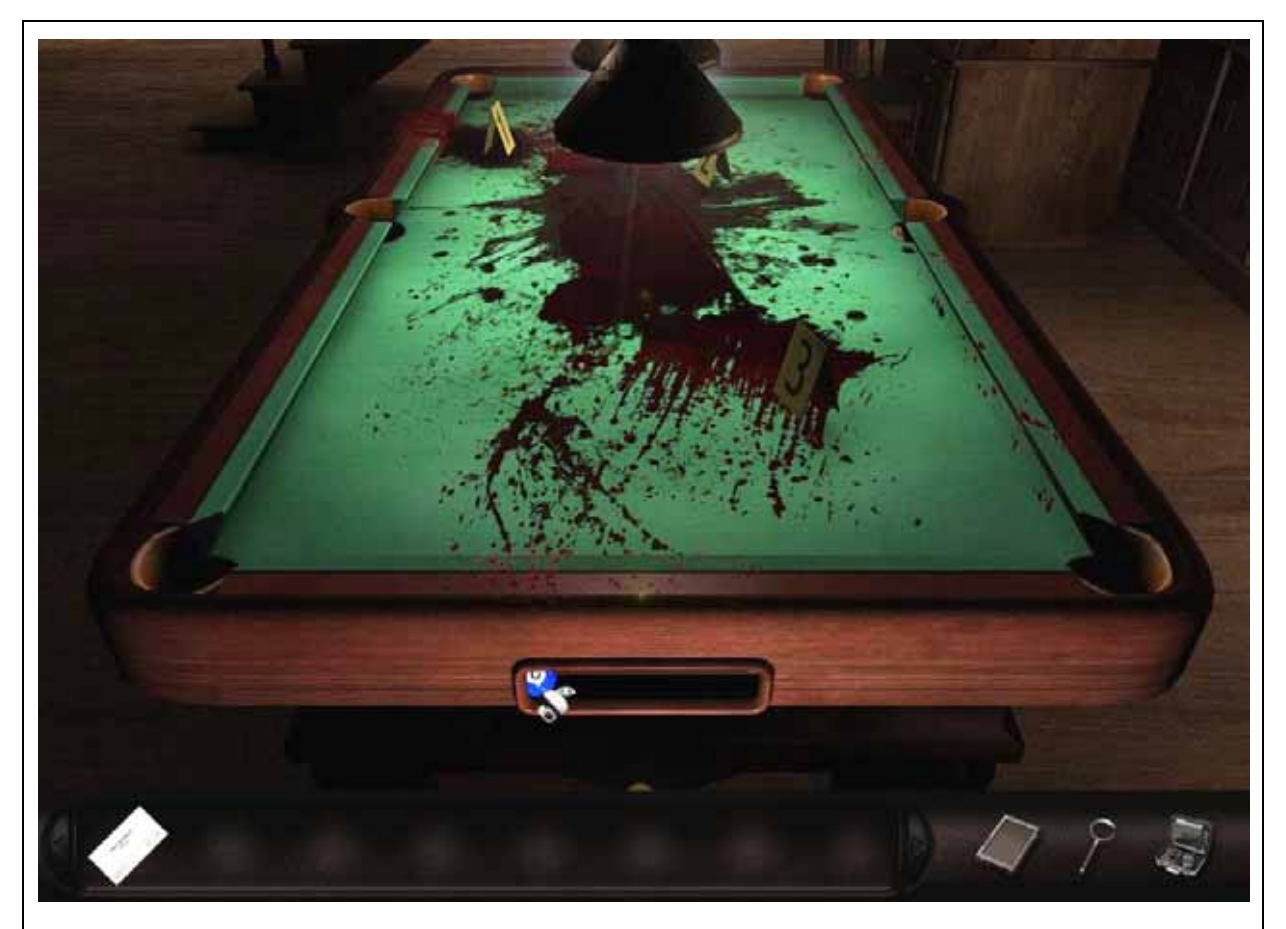

Wir nehmen die **blaue Kugel** u. werfen sie in die einzelnen Taschen.

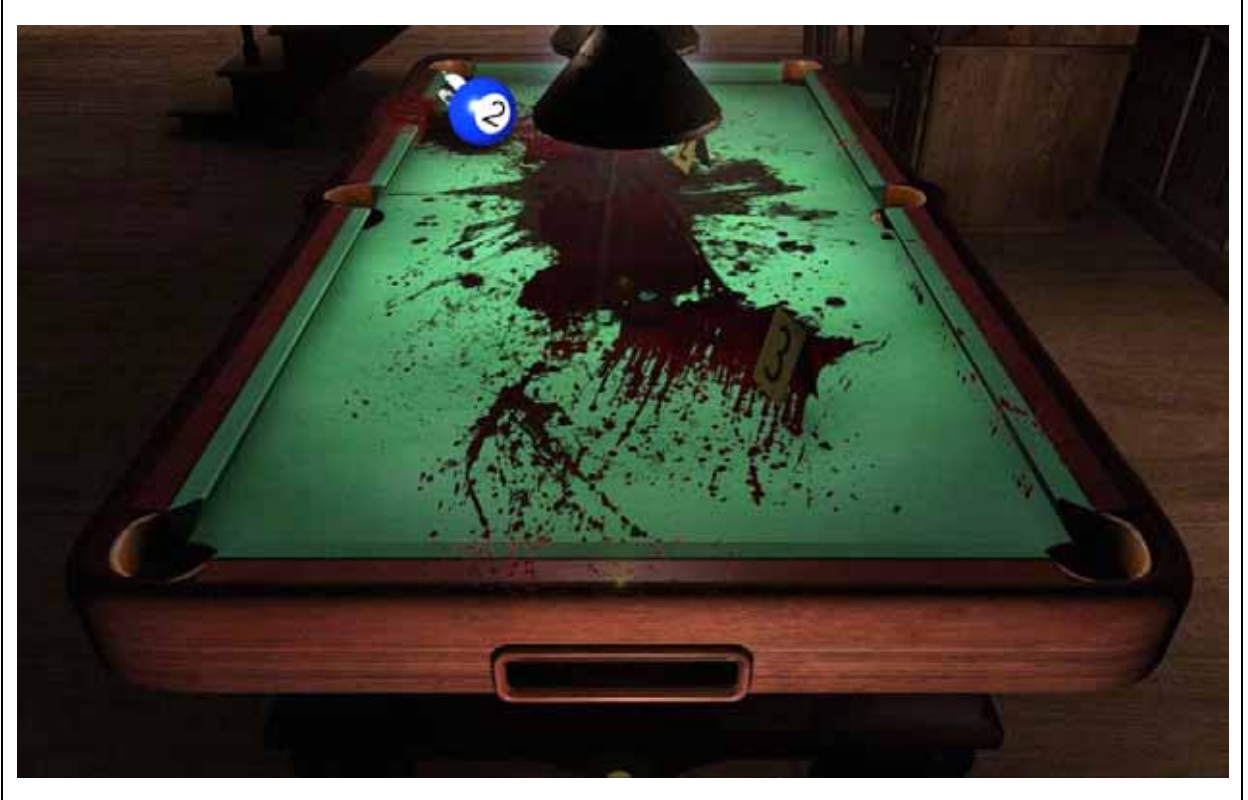

Aber, oben links, blockiert irgendwas die Billardkugel. **Hier könnte ein Zufallsgenerator im Spiel sein.**  Wir machen uns auf die Suche nach "Etwas", um die Tasche untersuchen zu können.

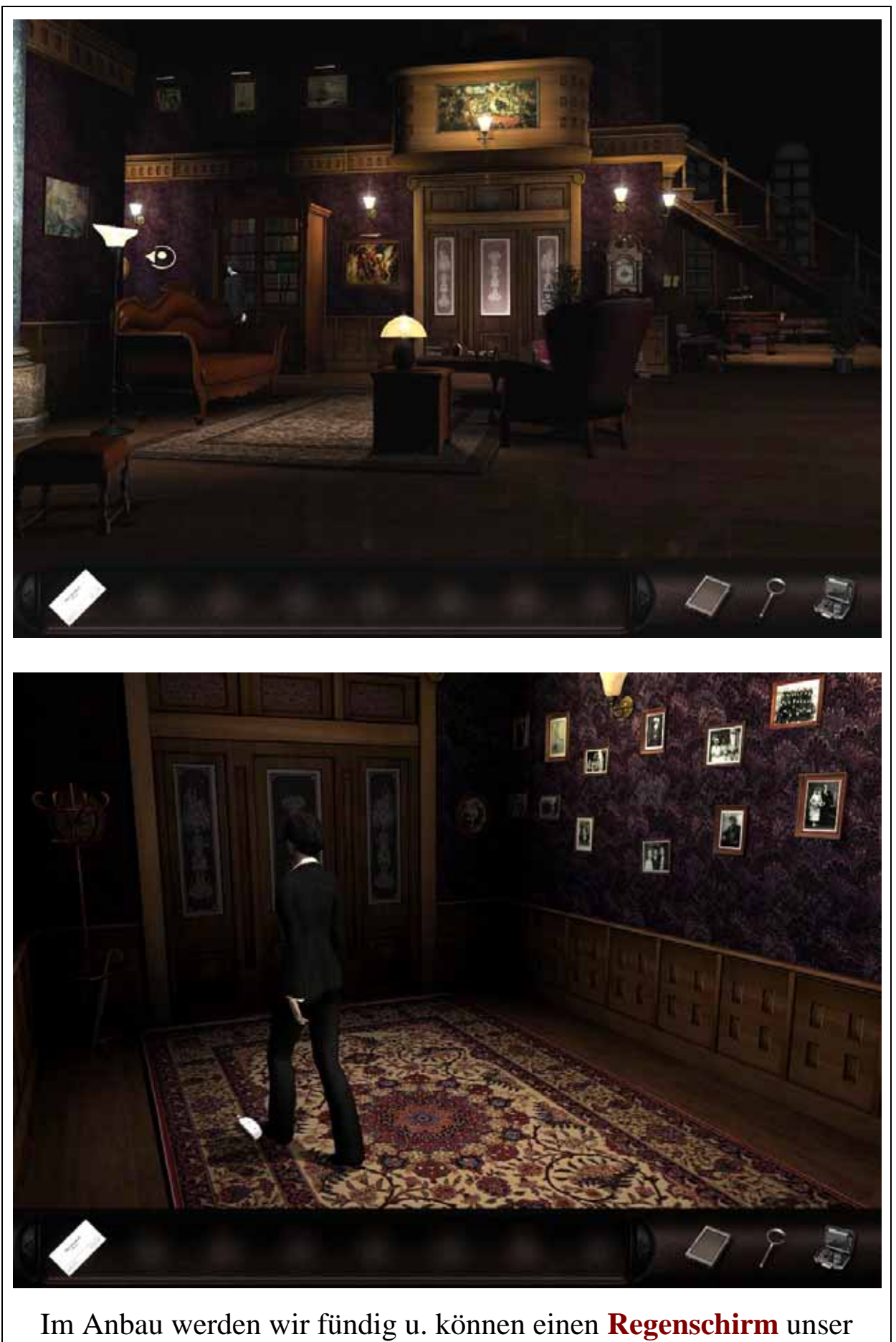

Eigen nennen.

Wir schauen uns noch die Fotos an u. gehen zurück zum Billardtisch.

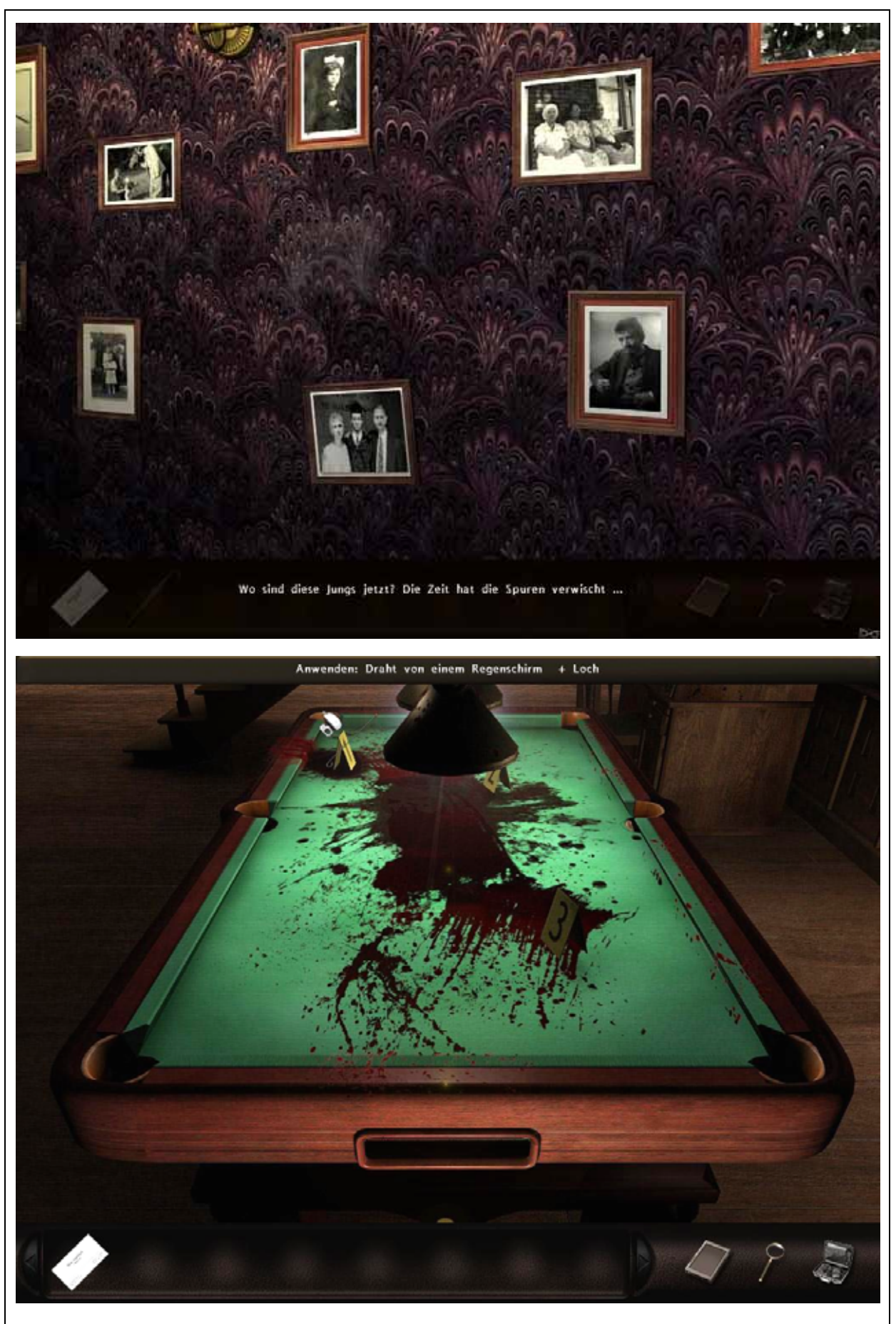

Hier basteln wir den Regenschirm auseinander, erhalten einen **Draht,**  stochern damit in der Tasche herum u. ins Ausgabefach rollt der **Kopf einer Figur**. Nun verlassen wir die Villa.

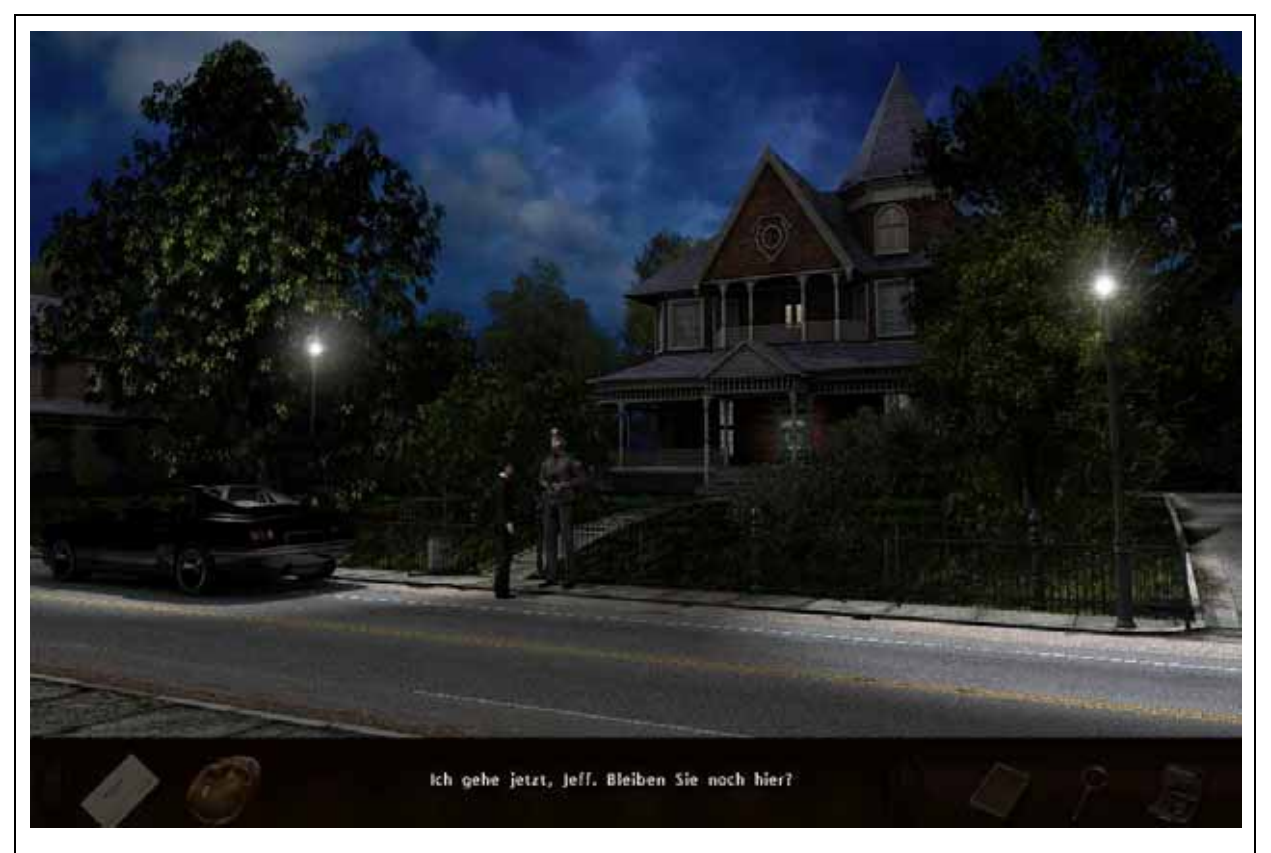

Wir verabschieden uns von JEFF, fahren nachhause u. gehen ins Bett!

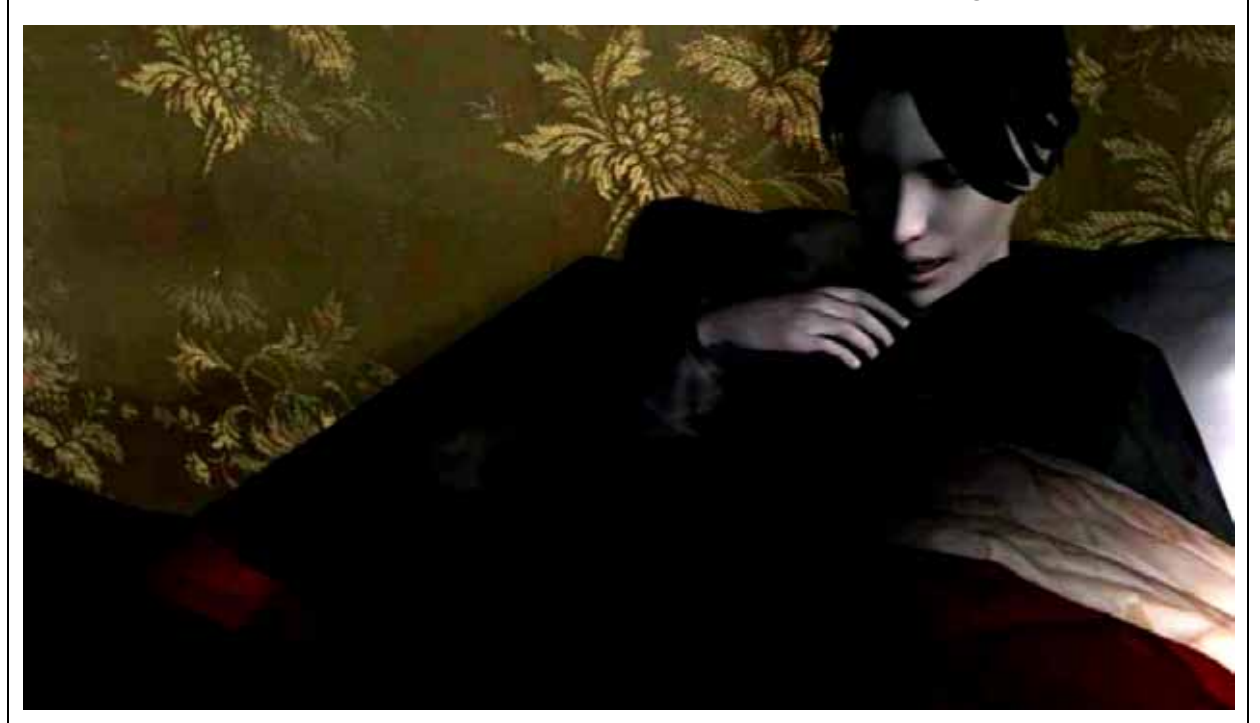

Aber auch hier haben wir keine Ruhe, denn wir werden von furchtbaren Albträumen geplagt, **Oder waren es keine Albträume?** 

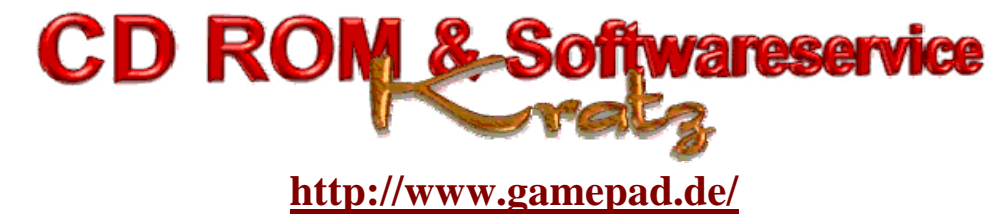

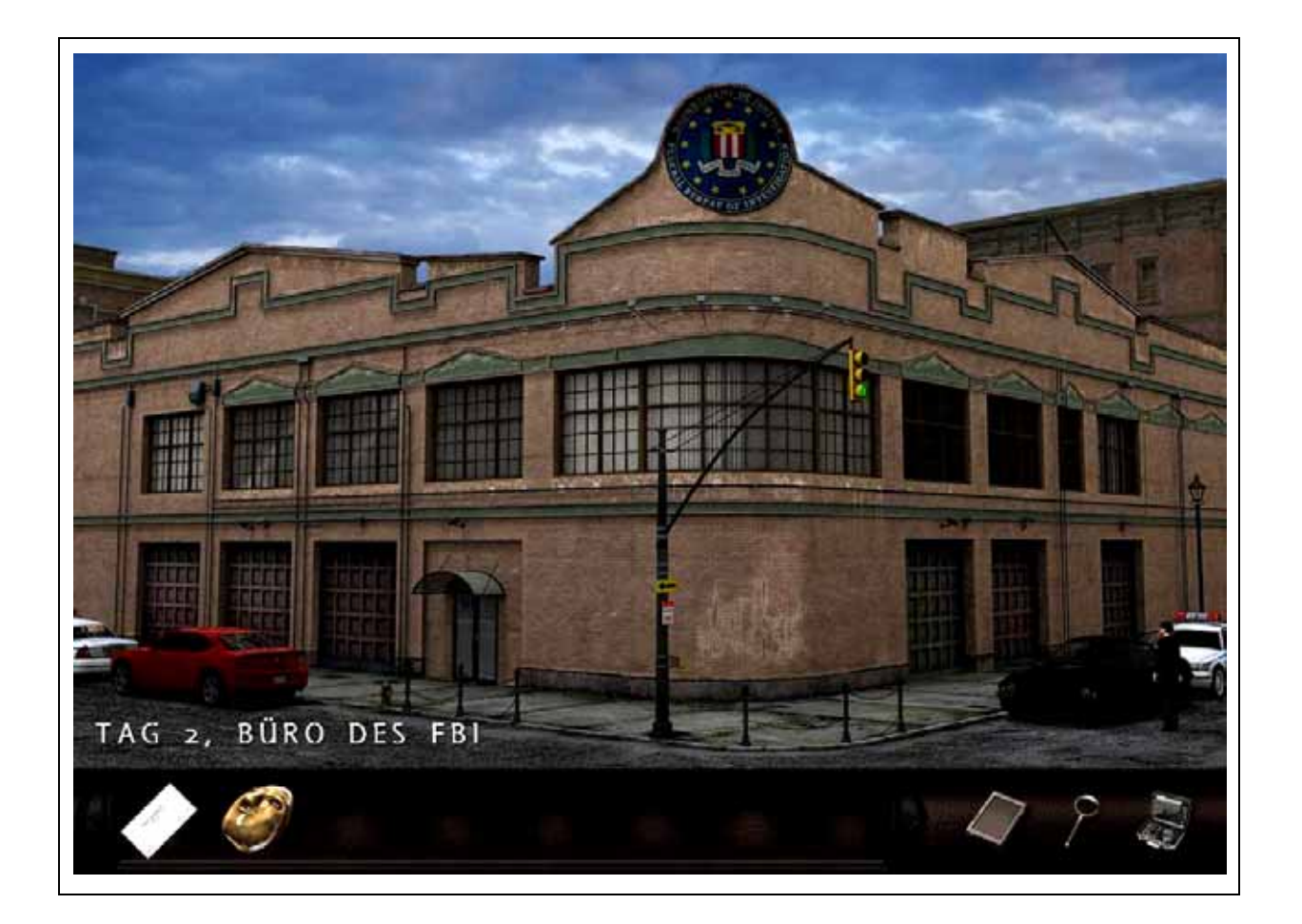